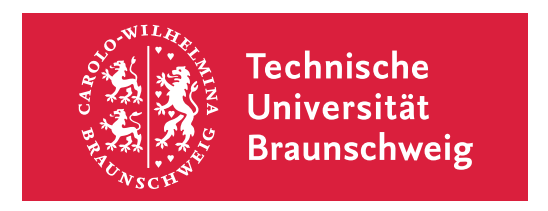

Masterarbeit

## Vollautomatische aerodynamische Optimierungskette zum Entwurf von horizontal-achsigen Windenergieanlagen

B. Sc. Jan Schlüter Matrikelnummer 4554873

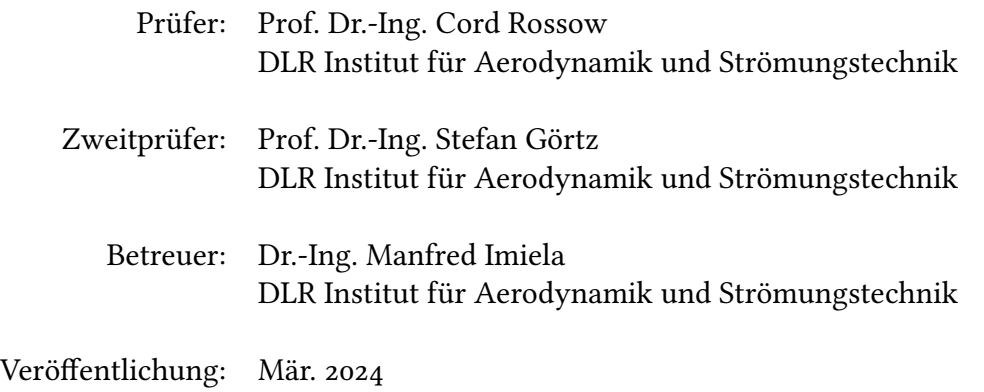

## Zusammenfassung

Die Arbeit entwickelt eine automatisierte Optimierungsumgebung für den Entwurf von Windenergieanlagen, basierend auf einem parametrischen CAD-Modell. Durch die Integration verschiedener Komponenten wie Geometriemodellierung, skriptgesteuerte räumliche Diskretisierung, RANS-Simulation und Einsatz eines Optimierungsalgorithmus ermöglicht diese Umgebung eine effiziente aerodynamische Optimierung von Rotorblättern. Die Verwendung von B-Splines zur Profilapproximation im CAD-Modell und die Beschränkung der Diskretisierung auf ein Rotorblatt mit periodischen Randbedingungen reduzieren den Simulationsaufwand erheblich. Trotz erfolgreicher Optimierung des Betriebspunktes konnten signifikante Leistungssteigerungen nur begrenzt erzielt werden, was auf die Einfachheit des Basisrotordesigns und die Notwendigkeit einer Erweiterung der Optimierungsparameter hinweist. Die Arbeit zeigt die Vorteile einer solchen Prozesskette für Entwurfs- und Nachrechnungsaufgaben auf, empfiehlt jedoch komplexere Anpassungen für weitergehende Optimierungen.

## Abstract

This work develops an automated optimization environment for the design of wind turbines, based on a parametric CAD model. Integrating various components such as geometry modeling, script-controlled spatial discretization, RANS simulation, and the use of an optimization algorithm, this environment enables efficient aerodynamic optimization of rotor blades. The use of B-Splines for profile approximation in the CAD model and limiting the discretization to a single rotor blade with periodic boundary conditions significantly reduces the simulation effort. Despite the successful optimization of the operating point, significant performance improvements were only limited, pointing to the simplicity of the base rotor design and the need for an expansion of optimization parameters. The work demonstrates the advantages of such a process chain for design and recalculating tasks but recommends more complex adjustments for further optimizations.

# Inhaltsverzeichnis

#### Nomenklatur

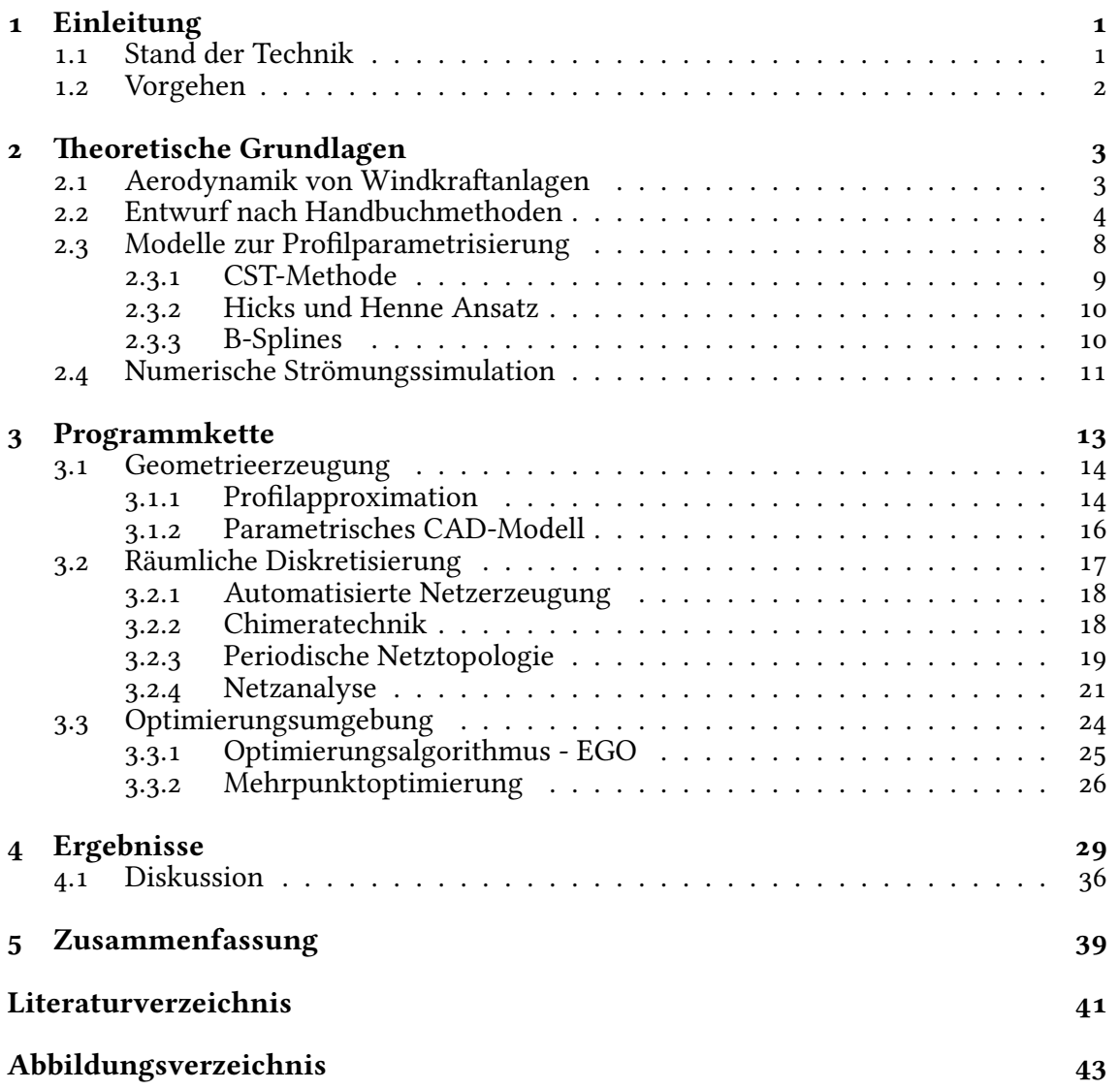

# Nomenklatur

## Lateinische Bezeichnungen

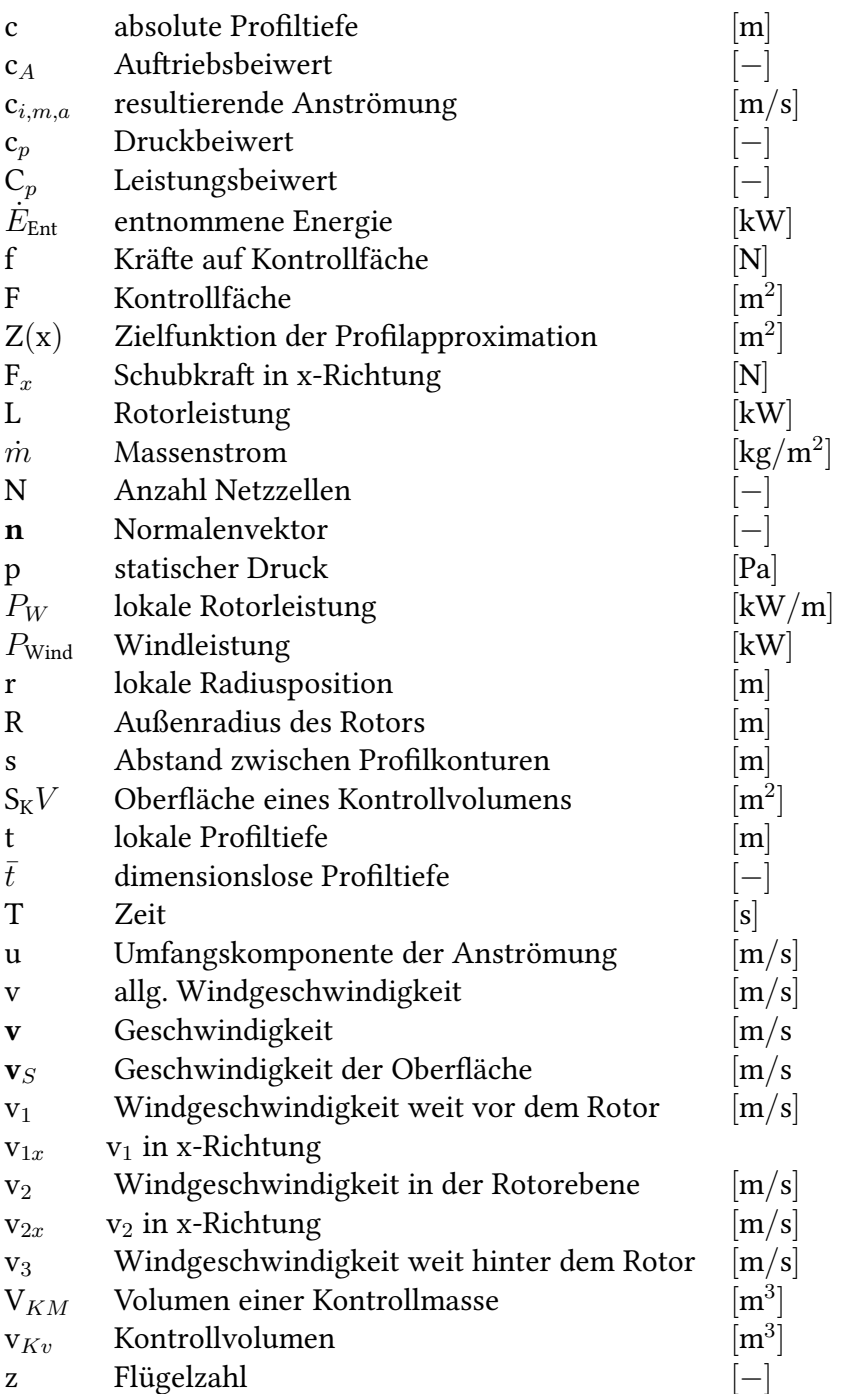

## Griechische Bezeichnungen

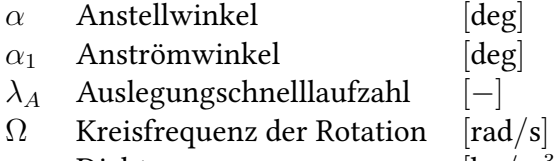

 $\rho$  Dichte  $\left[\mathrm{kg}/\mathrm{m}^3\right]$ 

### Indizes

- i, j, k Richtungsindizes
- x, y Richtungsindizes

## Abkürzungsverzeichnis

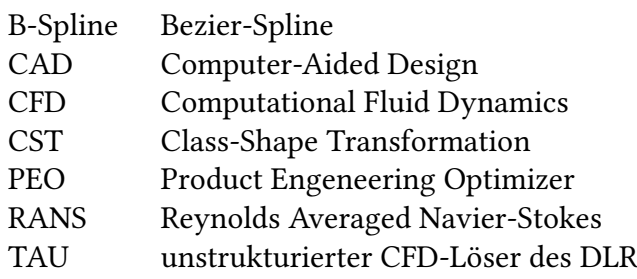

## Kapitel 1

# Einleitung

Durch die Abkehr von fossilen Brennstoffen im Mobilitäts- und Gebäudebereich steigt der Bedarf an elektrischer Energie, was den Ausbau der Stromnetze und der Produktionskapazitäten erforderlich macht. Der Anteil nachhaltiger Energiequellen an der Stromproduktion nimmt zu. Windenergieanlagen bieten eine Möglichkeit, Strom nachhaltig zu erzeugen und können sowohl an Land (onshore) als auch auf See (offshore) eingesetzt werden. Aufgrund der begrenzten Fläche für die Installation von Windenergieanlagen wird an der Entwicklung effizienter und geräuscharmer Anlagen geforscht. Ziel ist es, sowohl die Leistung einzelner Turbinen als auch die Gesamtleistung von Windparks zu steigern. Das DLR errichtet einen eigenen Windpark, um das Verhalten von zwei Multimegawatt-Turbinen und einer kleineren Windturbine unter Betriebsbedingungen zu analysieren. [17] Die Instrumentierung befindet sich an den Anlagen selbst und auch in deren Umgebung. Das Verhalten der Anlagen wird maßgeblich durch den Rotor bestimmt, dessen Strömungsbedingungen ebenfalls erfasst werden, sodass Blattentwürfe unter realen Bedingungen getestet und analysiert werden können.

### 1.1 Stand der Technik

Der Entwurfsprozess ist grundsätzlich iterativ und muss aerodynamische, aeroelastische, strukturelle, aeroakustische und wirtschaftliche Aspekte berücksichtigen. In der Industrie wird für den aerodynamischen Entwurf von Windturbinenrotoren häufig die Blattelementmethode (BEM) eingesetzt [9]. Diese teilt den Rotor in Segmente auf und ermöglicht die Berechnung der Momenten- und Schubverteilung für jedes Segment, abhängig von der Genauigkeit der verwendeten 2D-Profilpolaren. Obwohl die Methode schnelle Schätzungen der Rotorkräfte ermöglicht, werden komplexe dreidimensionale Strömungsphänomene vernachlässigt. Empirische Anpassungen können zur Berücksichtigung von Effekten wie der Umströmung der Blattspitze und zur Milderung von Ungenauigkeiten beitragen. Darüber hinaus bieten traditionelle Handbuchmethoden, wie die nach Betz [2] oder die Erweiterung von Schmitz [15], grundlegende Optionen für den Rotorentwurf auf Basis von Impulsbilanzen. Auch wenn diese Methoden weniger detailliert sind, stellen sie einen praktikablen Ausgangspunkt für den Rotorentwurf dar, einschließlich der Abschätzung von Verlusten durch erweiterte Modelle. Die Verwindungsund Tiefenverteilung entlang des Radius können mit diesen Methoden entworfen werden. Für die Anwendung dieser Methoden sind Profilpolaren erforderlich, die aus experimentellen Daten oder Simulationen gewonnen werden können.

Die tatsächlich erreichbare Leistung ist von der aerodynamischen Qualität der Rotor-Konfiguration abhängig. Insbesondere im Normalwindbereich ist die aerodynamische Qualität des Rotors von großer Bedeutung, da die Leistung im Starkwindbereich durch Nennleistung und maximale Drehzahl begrenzt ist. Hier wird der Rotor nicht mehr im optimalen Betriebspunkt betrieben. Die optimale Rotor-Konfiguration ergibt sich aus dem Zusammenspiel von Profilauswahl, Einstellwinkeln und Tiefenverteilung. Bei der Profilauswahl werden Profile mit hoher Gleitzahl und sinnvollen Anstellwinkelverteilungen für den Betrieb im Bereich des besten Gleitens herangezogen. Dies ist wichtig, da dieser Zustand die größte Leistung hervorbringt, insbesondere sollten Profile im Rotoraußenbereich hohe Gleitzahlen aufweisen.

Die Einstellwinkelverteilung hängt von der optimalen Anstellwinkelverteilung der Profile und dem sich radial ändernden Anströmwinkel ab. Eine optimale Einstellwinkelverteilung nutzt den Wind effizient über die gesamte Länge des Rotorblatts. Da die radialen Anströmwinkel von der Schnelllaufzahl abhängig sind, kann die optimale Einstellwinkelverteilung nur für eine spezifische Schnelllaufzahl ausgelegt werden.

Tiefenverteilung und die aus der Profilauswahl resultierende Auftriebsbeiwertverteilung sind gekoppelte Größen, da der erzeugte Auftrieb linear von beiden abhängt. Ein Auftriebsbeiwertdefizit kann durch eine größere Profiltiefe ausgeglichen werden.

### 1.2 Vorgehen

Ziel der Arbeit ist es eine Optimierungskette zum Entwurf von Windenergierotoren mit horizontaler Achse aufzubauen. Dazu soll eine CFD Simulation verwendet werden um die in den klassischen Methoden nicht mitberücksichtigten 3D mitzuberücksichtigen. Grundlage bildet ein parametrisches CAD-Modell, das schon von Seelemeyer [16] verwendet worden ist, um eine Prozesskette zur Simulation von Windenergieanlagen aufzubauen. Die Parametrisierung des Modells wird um die Profiltiefe und Profildicke erweitert, sodass diese neben dem Anstellwinkel zur Verfügung stehen. Dabei wird sichergestellt, dass die Konstruktion im Parameterraum stabil ist, um eine automatisierte Verarbeitung zu gewährleisten. Die Parameter können durch Variation in der Konstruktionstabelle leicht modifiziert werden. Die Approximation der Profilkontur durch B-Splines, welche durch den CATIA Optimierer an die Kontur angepasst werden, soll durch eine externe Lösung ersetzt werden. Sodass die Profilkontur leicht ausgetauscht werden kann und die Möglichkeit besteht, die Kontur direkt zu optimieren. Auf Basis des CAD-Modells wird skriptgesteuert mit POINTWISE ein Rechennetz erstellt. Dabei wird nur ein Drittelnetz erzeugt und mit periodischen Randbedingungen versehen, sodass Rechenzeit gespart wird. Dabei wird auch eine grobe Netzauflösung gewählt, um die Simulationen während des Optimierungsprozesses zu beschleunigen. Der konturnahe Bereich wird vollständig strukturiert vernetzt und das Fernfeld unstrukturiert, wobei der Nachlauf verfeinert wird.

## Kapitel 2

## Theoretische Grundlagen

Windenergieanlagen werden ausgelegt, maximale elektrische Leistung am Ort ihrer Aufstellung zu liefern. Die maximale Leistung ist von der Ausnutzung des zur Verfügung stehenden Windes abhängig. Im folgenden bezieht sich Leistung auf Leistung des Rotors. Nicht aerodynamische Verluste, zum Beispiel Lagerreibung oder Transformationsverluste, bleiben unberücksichtigt. Dazu wird ausgehend von der im Wind verfügbaren Leistung der Rotorentwurf nach Handbuchmethoden vorgestellt und der Entwurf mit dem realen Rotor verglichen. Abschließend werden daraus die Parameter zur Optimierung abgeleitet.

### 2.1 Aerodynamik von Windkraftanlagen

Der sich als atmosphärische Ausgleichsbewegung einstellende Wind soll die Windenergieanlage antreiben. Die Leistung des Windes für eine durchströmte Bezugsfläche F berechnet sich zu:

$$
P_{Wind} = \frac{1}{2} \cdot \rho \cdot F \cdot v^3 \tag{2.1}
$$

und ist somit von der Dichte der Luft, der dritten Potenz der Windgeschwindigkeit und der überstichenen Fläche abhängig. Die Leistung einer Windenergieanlage kann durch Vergrößerung der überstichenen Fläche und der Windgeschwindigkeit gesteigert werden, zum Beispiel durch Wahl eines anderen Standorts oder eines höheren Turms, da in größeren Höhen die Windgeschwindigkeit typischerweise zunimmt. Durch eine höhere Dichte kann ebenfalls die Leistung steigen, diese ist jedoch in der Regel ein konstanter Bezugswert. In dieser Arbeit werden diese Faktoren jedoch konstant gehalten, um sich auf die Optimierung des Rotors bei festgelegter Windgeschwindigkeit und überstrichener Fläche zu konzentrieren. Die Leistung der Windenergieanlage ergibt sich aus der Differenz der Energiemengen in der Luftströmung vor und hinter der Anlage

$$
P_{ENT} = \frac{1}{2} \cdot \dot{m} \cdot (v_1^2 - v_3^2). \tag{2.2}
$$

Aus der Gleichung 2.2 würde eine Maximierung der entnommenen Leistung durch ein minimales  $v_3$ , also eine maximale Abbremsung der Strömung die größte Leistung liefern. Allerdings sinkt damit auch der Massenstrom

$$
\dot{m} = \rho \cdot v_1 \cdot F_1 = \rho \cdot v_2 \cdot F_1 = \rho \cdot v_3 \cdot F_3 \tag{2.3}
$$

durch die Anlage und damit  $v_1$  und es wird keine Leistung mehr entnommen. Das ideale Verhältnis zwischen den Geschwindigkeiten  $v_1$  und  $v_2$  wurde erstmals von Betz durch das Gleichsetzen der Gleichung zum Durchsatz durch die Rotorebene mit der Gleichung zur Leistungsentnahme ermittelt [2]. Der theoretisch erreichbare Leistungsbeiwert ergibt sich zu

$$
c_{p,Betz} = \frac{16}{27} \approx 0,59
$$
 (2.4)

genau dann, wenn das Geschwindigkeitsverhältnis

$$
v_2 = \frac{v_1 + v_3}{2} = \frac{2}{3}v_1\tag{2.5}
$$

beträgt.

### 2.2 Entwurf nach Handbuchmethoden

Für die Auslegung einer Windenergieanlage sind einige Betriebsgrenzen entscheidend, wie beispielsweise die maximale Rotationsgeschwindigkeit, die erstmals bei der Nennwindgeschwindigkeit erreicht wird. Die Rotationsgeschwindigkeit wird durch die Drehzahlgrenze des Generators sowie durch die maximale Blattspitzengeschwindigkeit begrenzt. Die Schallabstrahlung steigt mit der fünften Potenz der Blattspitzengeschwindigkeit, weshalb Anlagen häufig für eine maximale Blattspitzengeschwindigkeit von 90 m/s ausgelegt werden [6].

Von der Windgeschwindigkeit, bei der die Anlage startet, der sogenannten cut-in Windgeschwindigkeit, bis zur Nennwindgeschwindigkeit im sogenannten Normalwind, wird die Anlage bei ihrer optimalen Schnelllaufzahl betrieben, siehe Abbildung 2.1. Die Schnelllaufzahl, das Verhältnis aus Umfangsgeschwindigkeit zur Windgeschwindigkeit, ist definiert als

$$
\lambda = \frac{\Omega \cdot R}{v}.\tag{2.6}
$$

Aufgrund der Drehzahlbegrenzung ab der Nennwindgeschwindigkeit ist es nicht möglich, die Anlage bei größeren Windgeschwindigkeiten bei ihrer optimalen Schnelllaufzahl zu betreiben. Je nach Anlage folgt im Bereich der Nennwindgeschwindigkeit auch die Leistungsgrenze des Generators. Durch Blattwinkelverstellung (Pitch) wird der momentenerzeugende Auftrieb durch Verstellung des Anstellwinkels reguliert, sodass die erzeugte Leistung der maximalen Leistung des Generators entspricht. Dieses Verfahren schützt die Anlage vor Schäden durch Überlast und sichert den Betrieb mit maximaler Leistung. Bei Sturm können die Anlagen vollständig aus dem Wind gedreht werden, um Schäden zu vermeiden [6][9].

Ein optimaler Rotor kann, wie in Kapitel 2.1 gezeigt, dem Wind maximal 59% kinetischen Energie entziehen. Dies ist nur mit Rotoren zu erreichen, die durch den Auftrieb eines

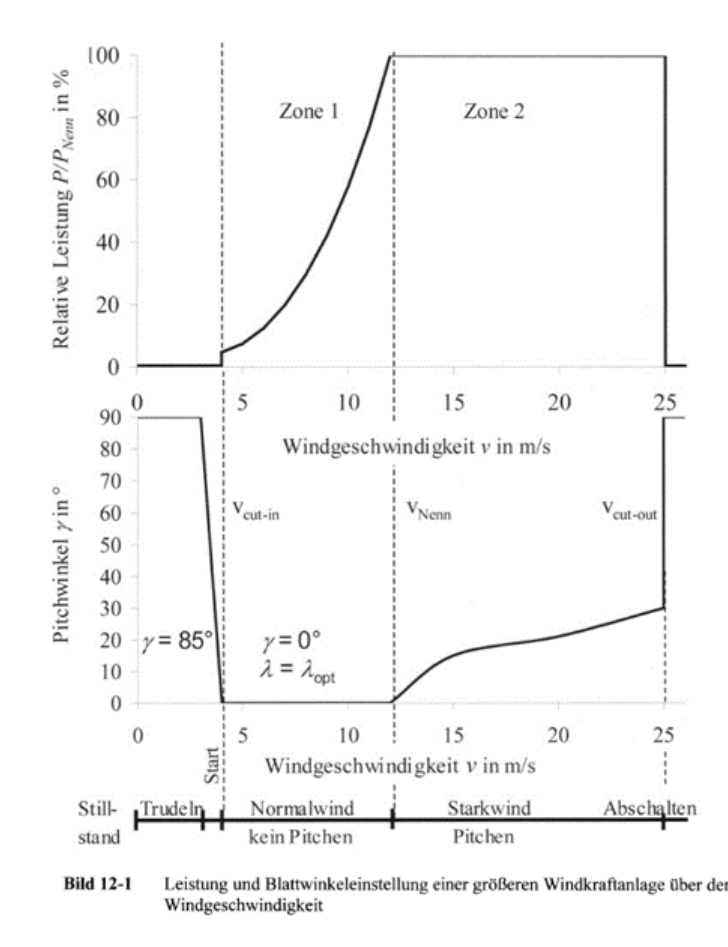

Abb. 2.1: Leistung und Blattwinkeleinstellung einer Windenergieanalage aus:[6]

sich drehenden aerodynamischen Profils angetrieben werden und als Auftriebsläufer bezeichnet werden. In Abbildung 2.2 sind die resultierenden Geschwindigkeiten durch die Überlagerung der Windgeschwindigkeit mit der vom Radius abhängigen Rotationsgeschwindigkeit dargestellt. Es wird deutlich, dass die Anströmbedingung in Geschwindigkeit und Anströmwinkel stark in radialer Richtung variiert.

Im Bereich der Nabe wird die Strömung hauptsächlich durch die Windgeschwindigkeit beeinflusst, an der Blattspitze überwiegt die aus der Rotation resultierende Geschwindigkeit die Windgeschwindigkeit. Dadurch ändern sich Betrag und Richtung der Strömung in radialer Richtung. Die am aerodynamischen Profil durch die Strömung erzeugte Auftriebskraft trägt in Umfangsrichtung zum Vortrieb und damit zum leistungserzeugenden Moment bei. Dem Vortrieb entgegengesetzt wirkt der radiale Anteil der Widerstandskraft. Im äußeren Rotorbereich wird der größte Leistungsgewinn erzielt, bedingt einerseits durch die große überstrichene Fläche und andererseits durch den großen Hebelarm.

Ausgehend vom optimalen Leistungsbeiwert wird für jeden zu untersuchenden radialen Schnitt der notwendige Auftrieb bestimmt. Da der Auftrieb wesentlich größer ist als der Widerstand, wird dieser zur Vereinfachung weggelassen. Ebenso werden Verluste durch die Umströmung der Rotorblattspitzen vernachlässigt. Sowohl mit der Betz'schen als auch der Schmitz'schen Theorie lassen sich eine Windturbine hinsichtlich der Flügeltiefe und des Einbauwinkels des Flügels in Abhängigkeit vom Radius einfach bestimmen. Die Auslegung basiert dabei auf der Auslegungsschnelllaufzahl  $\lambda_A$ , die als Verhältnis zwischen Wind- und Blattspitzengeschwindigkeit definiert ist und dem gewählten

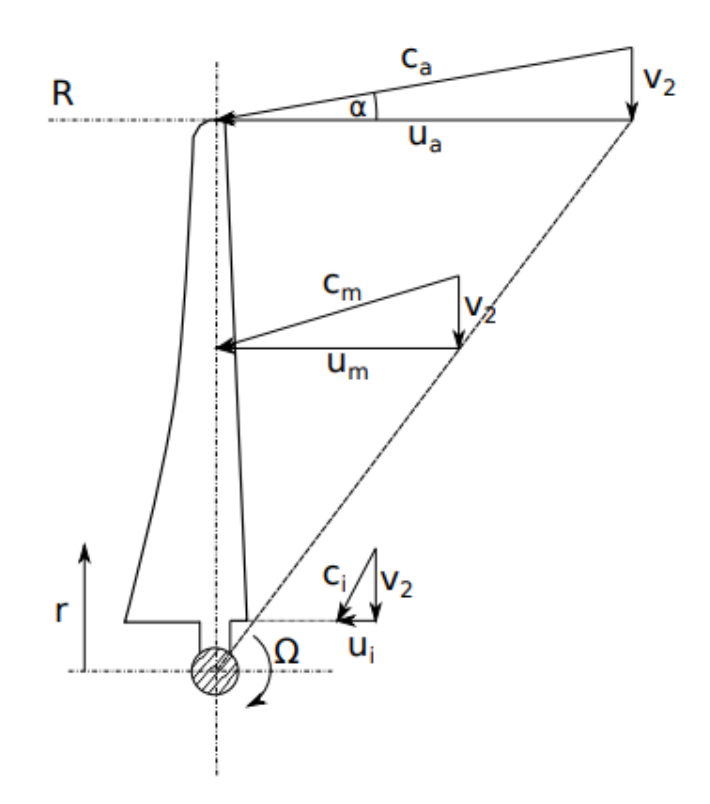

Abb. 2.2: Überlagerung der Umfangsgeschwindigkeit und Windgeschwindigkeit am Rotor aus:[6]

Auftriebsbeiwert  $c_A$ . Über die Wahl des Auftriebsbeiwertes machen die Theorien keine Aussage, außer dass die erforderliche Flächentiefe antiproportional zu diesem skaliert.

Dabei beeinflussen die Gleiteigenschaften eines Profils maßgeblich die Leistung, dies kann jedoch nicht direkt berücksichtigt werden, da der Widerstand nicht berücksichtigt wird. Vorteilhaft ist das Betreiben des Profils im Bereich des besten Gleitens. Der sich daraus ergebende benötigte Anstellwinkel und Auftriebsbeiwert werden dann zur Auslegung der idealen Flächentiefe und zur Bestimmung des Einbauwinkels der Profile verwendet.

Die Anzahl der Flügel kann frei gewählt werden, da sie hauptsächlich die nicht berücksichtigten Blattspitzenverluste beeinflusst. Zusätzlich zu den in der Betz'schen Theorie berücksichtigten axialen Austrittsverlusten wird durch Schmitz auch der Drallverlust im Abstrom der Turbine beachtet, was besonders bei Langsamläufern zu unterschiedlichen Geometrien führt. Der Drallverlust stellt einen Energieverlust dar, durch den in Rotation versetzten Luftstrom hinter dem Rotor. Der Drallverlust nimmt mit steigender Schnelllaufzahl ab, da die Leistung zunehmend über eine steigende Umdrehungsgeschwindigkeit erzeugt wird und das drallerzeugende Moment abnimmt.

#### Entwurf nach Betz

Betz [2] führt eine rein energetische Betrachtung durch, ohne den physikalischen Prozess der Entnahme der kinetischen Energie zu spezifizieren. Er geht von einer homogenen Luftströmung aus, die mit der Geschwindigkeit  $v_1$  das Windrad anströmt und weit hinter der Radebene auf  $v_3$  verzögert wird. Es wird angenommen, dass sich diese Stromröhre aus Gründen der Kontinuität aufweiten muss. Betz berechnet die optimale Tiefe

für radiale Schnitte durch die Bestimmung der radialen Geschwindigkeiten, verursacht durch Drehung und Wind, unter Berücksichtigung der maximalen Leistungsentnahme. Die radialen Schnitte werden durch ein infinitesimales Flächensegment definiert, welches mit dr über den Umfang 2πr festgelegt ist. Die radiale Position wird durch den Quotienten R/r angegeben. Ausgehend von der maximal aus einer Kreisfläche entnehmbaren Windleistung, soll der Rotor so konstruiert werden, dass diese Leistung in jedem Ringschnitt der Gesamtfläche entnommen wird.

$$
d\dot{E}_{Betz} = \frac{16}{27} \cdot \frac{\rho}{2} \cdot v_1^3 \cdot (2 \cdot \pi \cdot r \cdot dr)
$$
\n(2.7)

Die Leistung soll durch z Rotorblätter umgesetzt werden. Da die Widerstandskraft im Vergleich zum Auftrieb gering ist, wird nur die Auftriebskomponente in der mechanischen Leistung

$$
dL \approx z \cdot \Omega \cdot r \cdot \frac{\rho}{2} \cdot c_A \cdot c^2 \cdot t(r) \cdot dr \cdot \sin(\alpha)
$$
\n(2.8)

berücksichtigt. Durch Gleichsetzten der beiden Gleichungen erhält man die optimale Flügeltiefe

$$
t_{Betz} = 2 \cdot \pi \cdot R \cdot \frac{1}{z} \cdot \frac{8}{9 \cdot c_A} \cdot \frac{1}{\lambda_A \sqrt{\lambda_A^2 \cdot (\frac{r}{R})^2 + \frac{4}{9}}}.
$$
\n(2.9)

Die Anzahl der Rotorblätter z verteilt die erforderliche Rotortiefe  $t(f)$  und beeinflusst deren Verteilung nicht. Die Anzahl der Rotorblätter kann nach Kriterien wie Festigkeit, Fertigung oder dynamischem Verhalten ausgewählt werden. Die Umfangsgeschwindigkeit ist  $\Omega r$  und bildet zusammen mit der Windgeschwindigkeit die lokale Anströmgeschwindigkeit c.

Ausgehend von der Forderung, dass an jedem Blattradius die Geschwindigkeit auf zwei Drittel der Zuströmgeschwindigkeit reduziert werden muss, ergibt sich, dass das Produkt aus örtlichem Auftriebsbeiwert und der dazugehörigen Blatttiefe einen hyperbolischen Verlauf über den Radius annimmt. Der Auftriebsbeiwert wird so gewählt, dass das aerodynamische Profil mit der besten Gleitzahl betrieben wird [6]. Der Punkt wird auch als "bestes Gleiten"bezeichnet und stellt sich ein, wenn das Verhältnis aus Auftrieb zu Widerstand, auch als Gleitzahl bekannt, maximal ist. Die hyperbolischen Optimalformen sind schwierig herzustellen, daher wurden aus Kostengründen gradlinig begrenzte Rotorblattformen verwendet. Ein Rotor in Trapezform erweist sich als gute Näherung und erreicht fast den maximalen Leistungsbeiwert der optimalen, hyperbolisch begrenzten Form [9]. Des Weiteren kann durch geschickte Profilauswahl eine hyperbolische Verteilung des Auftriebsbeiwertes erzielt werden, wodurch die Tiefenverteilung geradlinig wird. Wenn die erforderliche Anstellwinkelverteilung über den Radius ebenfalls geradlinig ist, so kann die Hinterkante auch geradlinig und damit kostensparend gefertigt werden.

#### Entwurf nach Schmitz

In der Schmitz'schen Auslegung werden die vom Rotor erzeugten Drallverluste berücksichtigt. Im Folgenden werden die Unterschiede zum Betz'schen Entwurf dargestellt; eine ausführliche Herleitung findet sich in [15]. Der durch das aufgeprägte Moment des Rotors entstehende Drall wird durch die Erweiterung der Leistungsbilanz um ein geometrisches Winkelverhältnis beschrieben. Dabei wird der Winkel der Anströmung

$$
\alpha_1 = \arctan(\frac{R}{\lambda_A \cdot r})\tag{2.10}
$$

zur Darstellung der Rotation der Strömung genutzt. Der Anströmwinkel ist abhängig vom Verhältnis zwischen Wind- und Blattspitzengeschwindigkeit, der Auslegungsschnelllaufzahl  $\lambda_A$  und dem Quotienten R/r, der die radiale Position entlang des Rotors darstellt. Bei kleinen Schnelllaufzahlen resultiert ein größeres aufgeprägtes Moment und damit auch ein größerer Drall in der Abströmung, repräsentiert durch einen größeren Abströmwinkel. Die radiale Position hat ebenfalls einen Einfluss auf den Drall, da selbst bei kleinen Schnelllaufzahlen die Umdrehungsgeschwindigkeit im Außenbereich relativ groß ist. Deshalb sind die Drallverluste im Bereich der Nabe stärker ausgeprägt.

Aus den mit dem Anströmwinkel gebildeten Geschwindigkeiten folgt aus der Leistungsbilanz die dimensionslose Rotortiefe zu:

$$
\bar{t}_{Schmitz} = \frac{16 \cdot \pi \cdot \lambda_A \cdot r}{R} \cdot \sin^2(\frac{1}{3} \cdot \alpha_1)
$$
\n(2.11)

mit

$$
t = \frac{\bar{t} \cdot R}{\lambda_A \cdot z \cdot c_A} \tag{2.12}
$$

als resultierende Rotortiefe. Analog zur Betz'schen Auslegung ist die Tiefe abhängig von der Anzahl der Rotorblätter und dem gewählten Auftriebsbeiwert.

Während die ideale Blatttiefe in der Betz'schen Auslegung kontinuierlich zunimmt, verhält es sich in der Schmitz'schen Auslegung anders. Hier erreicht die ideale Blatttiefe nach Schmitz nach einem Maximum bei r/R≈0,1 einen abnehmenden Verlauf. Zum Vergleich sind die dimensionslosen Tiefen für einen nach Betz und einen nach Schmitz ausgelegten Rotor in der Grafik 2.3 dargestellt. Dabei wird die dimensionslose Rotortiefe über der lokalen Schnelllaufzahl, die als Produkt der Auslegungsschnelllaufzahl und des dimensionslosen Radius r/R gebildet wird, logarithmisch dargestellt.

### 2.3 Modelle zur Profilparametrisierung

Ziel ist ein mathematisch Modell, das in der Lage ist, Geometrien realitätsgetreu zu beschreiben. Dabei sollen die charakteristischen Eigenschaften des Modells exakt abgebildet werden, ohne unerwünschte Darstellungsabweichungen, wie etwa Schwingungen, die in Funktionen höherer Ordnung auftreten können. Für effektive Optimierungsanwendungen soll das mathematische Modell nur einen geringen Rechenaufwand für

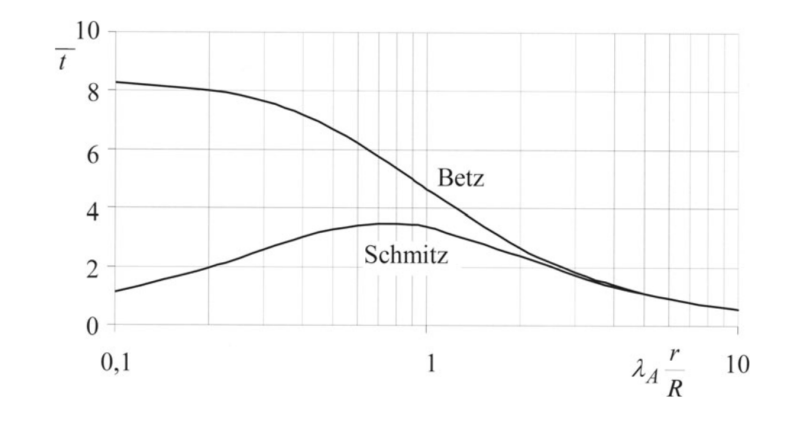

Abb. 2.3: Vergleich der dimensionslosen optimalen Profiltiefenverteilungen nach Betz und Schmitz aus:[6]

die Approximation erfordern. Außerdem soll die Profilkontur während der Optimierung durch Parametervarianten anpassbar sein. Hier bieten sich Parametrisierungsmodelle an, die es ermöglichen, Konturen durch eine begrenzte Anzahl von Parametern zu beschreiben. Ein klassisches Beispiel sind die NACA-Profilbeschreibungen, bei denen sich die Geometrie direkt aus festgelegten geometrischen Parametern ergibt, Dicke, Dickenrücklage und Wölbung. Allerdings sind die Gemoetrien dann auf NACA Profile begrenzt. Moderne Profile lassen sich meist nicht mehr als NACA Profil darstellen. Typischerweise liegen die Profildaten in zweidimensionaler Koordinatenform vor. Für eine ausreichende Genauigkeit werden viele Koordinaten benötigt. Eine Möglichkeit der Umwandlung in eine kontinuierliche Form sind Spline-Funktionen, dabei wird eine Ausgleichsfunktion gebildet, welche durch jede Koordinate geht. Die Ordnung des Splines ist von der Anzahl an Koordinaten abhängig und beeinflusst dessen Stabilität. Höhere mathematische Ordnungen können zu unphysikalischen Schwingungen in der Profilgeometrie führen.

#### 2.3.1 CST-Methode

Um trotz einer großen Anzahl von Profilkoordinaten glatte Ausgleichsfunktionen zu gewährleisten, werden abschnittsweise definierte mathematische Modelle vorgeschlagen. Ein solches Modell ist Kulfans Methode der abschnittsweise definierten Class-Shape-Transformationen (CST) [13], die durch ihre Flexibilität in der Darstellung verschiedener Geometrien hervorsticht. Die Grundidee dieser Parametrisierungsmethode besteht in der Aufteilung in eine Klassenfunktion  $C(x)$  und eine Formfunktion  $S(x)$ . Die Klassenfunktion dient zur Darstellung der Grundgeometrie die sich auf zwei Hauptkörperformen konzentriert, ausgewählt durch die Parameter  $N_1$  und  $N_2$ : schlanke Körper wie Tragflächenprofile und stumpfe Körper wie Flugzeugrümpfe. Speziell werden Profilkonturen berücksichtigt, die typischerweise schlanke Körper mit spitzen Hinterkanten sind. Eine runde Vorderkante und eine spitze Hinterkante wird durch die Paramterkombination  $N_1 = \frac{1}{2}$  $\frac{1}{2}$  und  $N_2=1$  sichergestellt. Zusätzlich kann eine lineare Keilfunktion für eine endliche Hinterkantendicke addiert werden. Durch Wahl anderer Kombinationen der Klassen Parameter sind andere Geometrien, wie Rechtecke oder Dreiecke möglich.

Die CST-Methode erlaubt die Abdeckung eines breiten Parameterraums und neigt aufgrund der geringen Ordnung der überlagerten Funktionen nicht zu Oszillationen. Nasenradius und Hinterkantenwinkel lassen sich aus der Formulierung ableiten und direkt manipulieren. Profilhälften lassen sich tangenten- und krümmungsstetig parametrisie-

ren, mit dem Nachteil, dass Veränderungen an einer Funktion globale Auswirkungen auf die Profilkontur haben, was eine lokale Begrenzung der Modifikationen verhindert. Weiterhin ist der Wirkbereich durch die äquidistant verteilten Maxima der Bernstein-Basisfunktionen festgelegt.

#### 2.3.2 Hicks und Henne Ansatz

Der Hicks und Henne Ansatz [10], auch bekannt als die Buckel-Methode, parametrisiert Geometrien durch die Addition einzelner, schlanker Basisfunktionen, die individuell an die spezifische Geometrie angepasst werden. Ein entscheidender Vorteil dieses Ansatzes liegt in der Flexibilität, Lage und Anzahl der Basisfunktionen frei wählen und anpassen zu können. Der Hicks-Henne-Ansatz weißt jedoch einen signifikanten Nachteil auf: In der Nähe der Profilnase können die Funktionen keinen unendlich großen Anstieg erreichen. Dies begrenzt die Möglichkeit einer krümmungsstetigen Optimierung in diesem kritischen Bereich. Zudem erfordert der Ansatz, die Krümmung der Nase und den Winkel der Hinterkante durch eine separate Definition festzulegen, was den Parametrisierungsprozess weiter kompliziert.

#### 2.3.3 B-Splines

Splines werden in CAD-Modellen verwendet, wenn glatte Kurven beschrieben werden sollen. Sie eignen sich auch zur Profilparametrisierung. Splines sind stückweise definierte Polynome mit Stetigkeitsbedingungen an den Intervallgrenzen. Dadurch kann der Polynomgrad unabhängig von der Anzahl zu interpolierender Punkte gewählt werden, ohne das die Polynome höherer Ordnung zum Schwingen neigen.

Funktionen der B-Spline-Basis stellen eine stabile Methode zur Repräsentation von Geometrien dar, indem sie mehrere Funktionen niedrigerer Ordnung zu einem einzigen B-Spline kombinieren. Diese Technik ermöglicht die Darstellung auch komplexer Geometrien durch B-Splines hoher Ordnung, ohne dass es auch bei einer hohen Anzahl von Kontrollpunkten zu Oszillationen kommt.

Bekannte subsonische Profile, wie das NACA 0012 oder RAE 2822, können mit dieser Methode bereits präzise mit nur sieben Kontrollpunkten definiert werden. Ein wesentlicher Vorteil dieser Repräsentationsmethode ist, dass sie nicht auf komplexen, rechenintensiven mathematischen Modellen basiert, was die Durchführung von Modifikationen an der Profilgeometrie in Echtzeit ermöglicht.

Darüber hinaus können B-Splines in CAD-Programmen durch ein rekursives Modell, das auf Bernsteinpolynomen basiert, definiert werden. Die Steuerung der Kurve erfolgt dabei über DeBoor-Punkte, die eine direkte Manipulation im CAD-System erlauben, was die Handhabung und Anpassung der Geometrie vereinfacht.

Die rekursive Darstellung

$$
N_{i,0}(t) = \begin{cases} 1 & \text{für } t_i \ge t < t_{i+1} \\ 0 & \text{sonst} \end{cases} \tag{2.13}
$$

$$
N_{i,p}(t) = \frac{t - t_i}{t_{i+p} - t_i} N_{i,p-1}(t) + \frac{t_{i+p+1} - t}{t_{i+p+1} - t_{i+1}} N_{i+1,p-1}(t)
$$
\n(2.14)

eignet sich zur numerischen Auswertung der B-Spline-Basisfunktion. [14] Die Basisfunktionen sind nur im Intervall zwischen den Knoten von Null verschieden und haben so eine lokale Wirkung auf die Geometrie. Mit dem Knotenvektor kann auf das Intervall, sowie auf die Stetigkeitsbedingungen am Intervallübergang Einfluss genommen werden. In der parametrischen Darstellung sind die Koeffizienten  $P_i$  direkt Koordinaten, die auch DeBoor-Punkte genannt werden.

$$
\vec{f}(t) = \sum_{i=0}^{n} P_i N_{i,p}(t)
$$
\n(2.15)

Durch verschieben der DeBoor-Punkte wird das Kontrollpolygon verschoben und die B-Spline Kurve verändert sich. Das Kontrollpolygon beschreibt die konvexe Hülle in der die B-Spline Kurve liegt. Durch die parametrische Darstellung ist die B-Spline Kurve vom Kurvenparameter  $t$  abhängig, sodass erst der zugehörige Parameter  $t$  ermittelt werden muss, bevor eine Auswertung für einen x-Wert möglich ist.

### 2.4 Numerische Strömungssimulation

In der Strömungsmechanik ist das Verständnis des Strömungszustandes entscheidend für die Bewertung der Entwurfsqualität. Besonders bei großskaligen Strömungsphänomenen, wie der Umströmung von Rotorblättern einer Windenergieanlage, spielen aerodynamische Beiwerte eine wesentliche Rolle, da sie die Interaktion zwischen Strömung und Körper quantifizieren. Historisch wurden relevante Strömungsgrößen durch praktische Versuche ermittelt, bevor Fortschritte in der Rechentechnologie die Entwicklung numerischer Lösungen ermöglichten. Diese experimentellen Ansätze erforderten einen Versuchsaufbau im Modellmaßstab, der dem Original nachempfunden ist und über die notwendige Messtechnik verfügt.

Dabei ist es wichtig, dass die Ähnlichkeitskennzahlen, wie Machzahl und Reynoldszahl, zwischen Modell und Original übereinstimmen, um ein ähnliches Strömungsverhalten bezüglich Kompressibilität und viskosen Eigenschaften sicherzustellen. In einem Windkanalversuch muss die Instrumentierung vorab geplant und aufgebaut werden, da während des Versuchs nicht berücksichtigte Messgrößen nicht nachträglich erfasst werden können. Je nach Instrumentierung können beispielsweise die resultierenden Auftriebsund Widerstandskräfte gemessen werden. In einer Versuchsreihe können verschiedene Strömungszustände erfasst werden.

Der experimentelle Ansatz weist signifikante Nachteile auf: Messwerte können nur erfasst werden, wenn tatsächlich Messungen durchgeführt werden; ohne Messungen gibt es keine Daten. Daher ist eine sorgfältige Versuchsplanung erforderlich, um relevante Strömungsgrößen an kritischen Punkten zu erfassen und ein umfassendes Verständnis des Strömungsverhaltens zu ermöglichen. Ein weiterer Nachteil ist, dass nach Abschluss der Messungen keine weiteren Informationen über das Strömungsfeld gewonnen werden können.

Im Gegensatz dazu wird bei numerischen Strömungslösungen zunächst ein digitales CAD-Modell der zu untersuchenden Struktur erstellt, gefolgt von einem mathematischen Modell zur Beschreibung der Strömung. Die Komplexität dieses Modells hängt von verfügbaren Rechnerkapazitäten und zulässigen Vereinfachungen ab. Die Diskretisierung des Strömungsfeldes und der Grundgleichungen durch geeignete Verfahren führt zu einer zusätzlichen numerischen Dissipation. Die numerische Integration des diskretisierten Problems ermöglicht es schließlich, eine Strömungslösung für das gesamte Feld zu ermitteln.

Ein wesentlicher Vorteil numerischer Strömungslösungen liegt in der Bereitstellung vollständiger Informationen zum Strömungszustand in jedem Oberflächen- und Volumenelement, im Gegensatz zu experimentellen Messungen, die lediglich punktuelle Daten liefern. Numerische Simulationen sind auf einen spezifischen Strömungszustand und eine spezifische Geometrie beschränkt; jegliche Änderungen erfordern eine vollständige Neuberechnung. Die Genauigkeit der Lösung wird durch Vereinfachungen im mathematischen Modell und die Wahl der Diskretisierungsschrittweite beeinflusst. Berechnungen ohne Annahme von Vereinfachungen sind theoretisch möglich, führen jedoch zu einem unverhältnismäßig hohen Rechenaufwand.

Zusammenfassend ist die numerische Strömungssimulation eine leistungsfähige Ergänzung zu traditionellen experimentellen Methoden, mit dem Potenzial, detaillierte Einblicke in komplexe Strömungsphänomene zu bieten. Die Entscheidung zwischen numerischer Simulation und experimenteller Untersuchung hängt von verschiedenen Faktoren ab, einschließlich der verfügbaren Ressourcen, der benötigten Genauigkeit und den spezifischen Anforderungen des Entwurfs.

Der am DLR entwickelte TAU-Code kann mit periodischen Randbedingungen umgehen, die entweder translatorisch oder rotatorisch sind. Bei rotatorischen periodischen Rändern wird die periodische Ebene um die Symmetrieachse gedreht. Der TAU-Code löst die Reynolds-gemittelten Navier-Stokes-Gleichungen und ist modular aufgebaut, enthält Module für die Netzanpassung und ist parallelisierbar, was effizientes Rechnen auf Rechnerverbünden ermöglicht. [1], weiteres zur Implemenierung der numerischen Verfahren in [7]

# Kapitel 3

## Programmkette

Während der Optimierung werden Strömungssimulationen jedes vom Optimierer erzeugten Designs benötigt. Dazu werden jedesmal die folgenden Teilschritte durchlaufen: Geometrieezeugung, Vernetzung, Berechnung und Auswertung. Die Optimierungsumgebung hat die Aufgabe, die einzelnen Prozessschritte auszuführen und den Datenaustausch zwischen den Prozessschritten durchzuführen. In dieser Arbeit wurde dies mit der vom DLR entwickelten RCE (Remote Component Environment) Software umgesetzt[3]. In RCE werden Prozesschritte in Module zusammengefasst und können über ein grafisches Interface einfach miteinander verbunden werden.

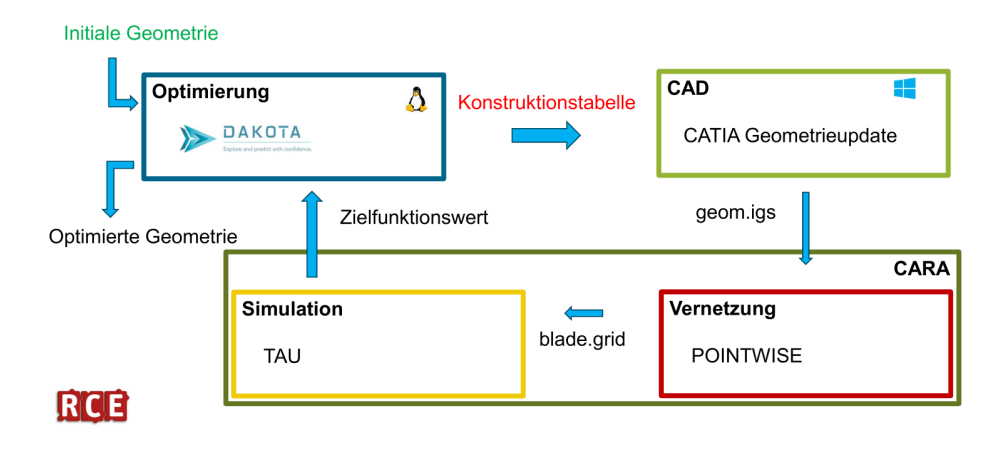

Abb. 3.1: Prozesskette

Mit RCE stehen auch Optimierer der DAKOTA-Bibliothek zur Verfügung. Allerdings sind nicht alle Algorithmen verfügbar, weshalb ein eigenes DAKOTA-Modul angelegt wurde, dem gewünschten Algorithmus. Die Herausforderung bei der Implementierung einer Optimierungskette liegt darin, die Prozessschritte, die auf unterschiedlichen Rechnern und Betriebssystemen laufen, stabil miteinander zu verbinden.

Die Abbildung 3.1 zeigt den Prozessablauf und die beteiligten Komponenten. Im Wesentlichen besteht der Optimierungskreislauf aus den Teilschritten: Erzeugung eines Designs und Analyse eines Designs. Der Optimierer erstellt ein neues Design und gibt den Parametersatz in Form einer Konstruktionstabelle an das CAD-Modul weiter, welches das CAD-Modell mit dem Parametersatz aktualisiert und die Geometrie als .igs-Datei speichert. Skriptgesteuert wird die Geometrie mit POINTWISE vernetzt. Anschließend wird

mit dem Rechennetz die Simulation der Umströmung ausgeführt, die Beiwerte ermittelt und zurück an den Optimierer geleitet. Dieser wertet die Zielfunktion aus, erzeugt ein neues Design, und die Auswertungsschleife beginnt von neuem.

### 3.1 Geometrieerzeugung

### 3.1.1 Profilapproximation

Üblicherweise liegen die Geometriedaten für ein aerodynamisches Profil in Koordinatenform vor. Für die Strömungssimulation ist ein hochwertiges, krümmungsstetiges CAD-Modell erforderlich. Die Darstellung der Profile durch B-Splines bietet eine Möglichkeit, krümmungsstetige Kurven zu erzeugen, die sich durch wenige Parameter beschreiben lassen. Die bisherige Vorgehensweise zur Anpassung des B-Splines an die gewünschte Profilform findet in CATIA statt.[16] Zur Erzeugung eines der Geometrie angepassten B-Splines wird durch die Profilkoordinaten ein Spline gelegt, der als Zielgeometrie für die Anpassung des B-Splines dient. Der B-Spline wird in CATIA durch Kontrollpunkte definiert, die bis auf den Freiheitsgrad normal zur Profilsehne fixiert sind. Die Position der Kontrollpunkte relativ zu ihren Nachbarpunkten bestimmt die Spannung jedes Spline-Abschnitts. Mit der in CATIA verfügbaren Optimierungsumgebung product engineering optimizer (PEO) wird die Summe der Abstandsquadrate zwischen B-Spline und der als Spline dargestellten Zielkontur minimiert, indem die Lage der Kontrollpunkte variiert wird. Als Algorithmus wurde das simulierte Ausglühen (simulated annealing) verwendet, das sich durch eine variable Explorationsfähigkeit bei der Lösungsfindung auszeichnet und innerhalb einiger Minuten zum Ergebnis führt. Die optimierten Kontrollpunkte werden ausgegeben und dienen im Rotormodell als Profilbeschreibung. Die Profilkontur wird mit 10 freien Parametern approximiert, zusätzlich jeweils ein fixierter Parameter für Nasen- und Hinterkantenpunkte der beiden Profilhälften. Diese Vorgehensweise erzeugt mit den B-Splines eine qualitativ hochwertige Approximation zur Weiterverwendung im CAD-Modell. Das Verfahren erfordert einige manuelle Eingaben und soll für Profilvariationen automatisiert werden, indem die B-Spline-Optimierung aus CATIA ausgelagert wird. Dadurch ist es möglich, die Profile schnell auszutauschen und zukünftige Profiloptimierungen am Rotor zu automatisieren.

Die grundlegende Vorgehensweise bleibt in der Umsetzung in Python erhalten. Zunächst werden die Profildaten im Seelig-Format eingelesen und in Ober- und Unterseite getrennt. Anschließend werden durch die Punkte beider Hälften Splines gelegt und an äquidistant auf der x-Achse verteilten Punkten ausgewertet. Die so entstandenen Punkte dienen als Zielgrößen für die Anpassung des B-Splines. Die B-Splines werden, wie in CATIA, über die Kontrollpunkte definiert. Diese sind auf denselben x-Werten wie in CA-TIA positioniert, sodass sie nach der Anpassung in CATIA exportiert werden können. Die B-Splines werden durch Optimierung der Koeffizienten mit dem Dual-Annealing-Algorithmus an die Zielkoordinaten angepasst. Der Dual-Annealing-Algorithmus ist ein globaler stochastischer Optimierungsalgorithmus, der das simulierte Glühen aus dem Fast Simulated Annealing"(FSA) mit der Tsallis-Statistik zur Entscheidung für oder gegen eine gefundene Lösung kombiniert. Dadurch wird einerseits eine hohe Konvergenzgeschwindigkeit erreicht und andererseits besteht die Fähigkeit, lokale Optima zu ver $lassen[18]$ .

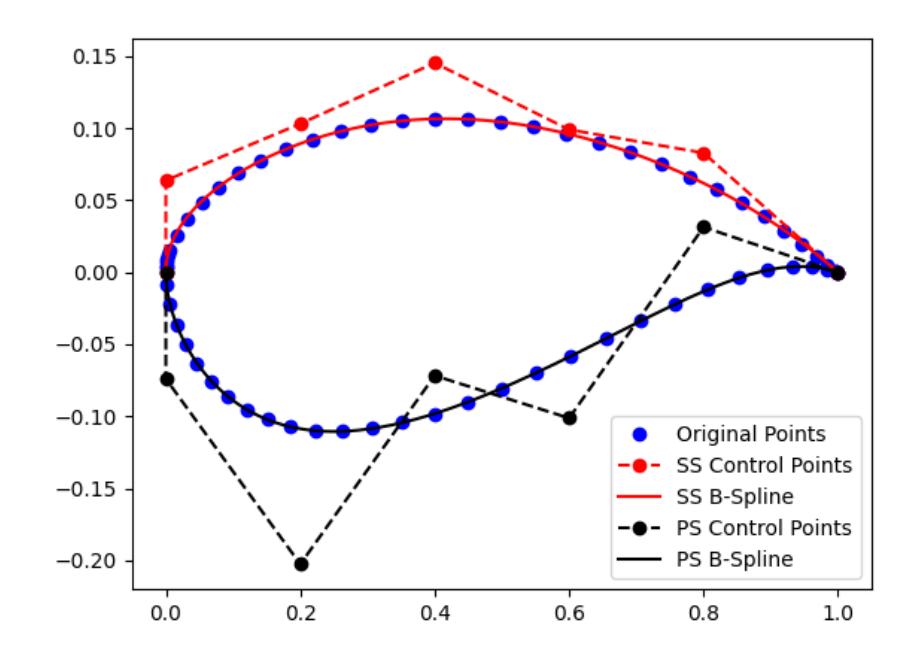

Abb. 3.2: B-Spline parametrisiertes aerodynamisches Profil einer Windenergieanlage

Der Algorithmus kann die y-Werte der Kontrollpunkte verschieben und so die Spannungen im B-Spline verändern. Die Optimierungsaufgabe besteht darin, die Summe der Quadratabstände

$$
Z(x) = \sum_{i=1}^{n} (y_{i,berechnet} - y_{i,original})^2
$$
\n(3.1)

zwischen den bereits erzeugten Zielfunktionswerten und dem B-Spline zu minimieren. Da B-Splines entlang des Kurvenparameters definiert sind, können diese nicht direkt in kartesischen Koordinaten ausgewertet werden. Zur Auswertung an denselben x-Koordinaten wie die Zielgeometrie wird der B-Spline entlang seines Kurvenparameters ausgewertet und durch die so entstandenen Punkte wird ein weiterer Spline gelegt. Dieser wird an denselben Punkten ausgewertet, wie der Spline der Profilkoordinaten. Die Differenzen der y-Werte werden quadriert und die Ergebnisse addiert, sodass größere Abstände stärker gewichtet werden und Abstände sich nicht gegenseitig aufheben können. Die Abbildung zeigt das Ergebnis des Approximationsverfahrens an einem aerodynamischen Profil. Auf jeder Profilseite wurden sieben Kontrollpunkte eingesetzt. Damit die beiden Profilhälften an der Nase stetig ineinander übergehen, muss die Steigung dort senkrecht sein. Dies wird durch die Anordnung der ersten beiden Kontrollpunkte an der Nase übereinander erreicht. Die Lage der Kontrollpunkte ist an das CAD-Modell angepasst. Werden mehr Kontrollpunkte benötigt, zum Beispiel zur besseren Darstellung stark gewölbter Profile, so muss auch das CAD-Modell angepasst werden. Wie in der Abbildung zu erkennen, ist auch die Approximation von Profilen mit diskreter Hinterkantendicke möglich.

#### 3.1.2 Parametrisches CAD-Modell

Die Basis für die Prozesskette ist ein parametrisches CAD-Modell, das an aerodynamische Auslegungsparameter mit einer Konstruktionstabelle angepasst werden kann. Dazu muss das CAD-Modell den gesamten erforderlichen Parameterraum abdecken und in jeder Parameterkombination stabil sein. Die grundlegende Struktur wurde dabei an die Konstruktionsweise von Ronzheimer angelehnt [30]. Die Parametrisierung ist in zweidimensionalen Prinzipskizzen umgesetzt, aus denen die komplexere Geometrien abgeleitet werden. Dieses Vorgehen garantiert die Stabilität des Modells auch bei simultaner Änderung mehrerer Parameter. Das parametrische Modell erlaubt Variationen in Profiltiefe, Profilposition, Fädelachse, Vorbiegung und Sichelung. Mehrere Geometrievarianten können durch verschiedene Parametersätze definiert und in einer Konstruktionstabelle gespeichert werden. Zusätzlich zu der Rotorgeometrie enthält das CAD Modell eine Stützstruktur für die Netzinterpolation mit der Chimera Technik[1]. Weitere Details zur Konstruktion des Modells sind von Seelemeyer beschrieben worden[16]. Zur Integration in die Prozesskette wird die Aktualisierung des CAD-Modells im Batch-Modus ausgeführt. Das CAD-Modell wird auf einer speziell für Optimierungsanwendungen bereitgestellten Maschine gespeichert. Dort wird die Aktualisierung des CAD-Modells mit der gewünschten Konstruktionstabelle durchgeführt und die CAD-Datei direkt auf dem Hochleistungsrechner gespeichert, auf dem die Simulation durchgeführt wird. Das CAD-Modell wird vor der Anwendung in der Prozesskette auf Stabilität im Parameterraum geprüft, indem viele Kombinationen im Parameterraum und über die in der Optimierung verwendeten Grenzen hinaus getestet werden. Ein Modell gilt nur als stabil, wenn alle Kombinationen ein CAD-Modell erzeugen. Dabei werden insbesondere Kombinationen getestet, die in der Optimierung nie vorkommen werden, wie wechselseitig stark positiv und negativ angestellte Profile.

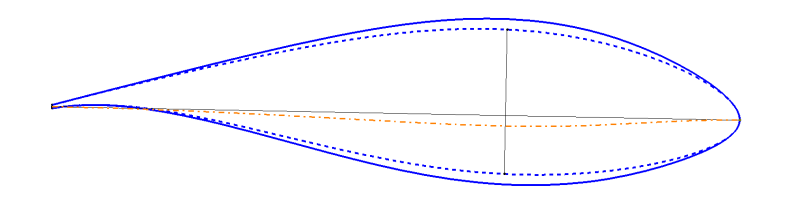

Abb. 3.3: Dickenparametrisierung am aerodynamischen Profil

Zusätzlich wird die Parametrisierung des CAD-Modells um die Parameter für die Profildicke erweitert. Zunächst werden die beiden Profilhälften senkrecht zur Profilsehne mit einer Linie verbunden. Mit dem CATIA-Optimierer wird die maximale Länge der Linie durch Variation der Position in Profiltiefenrichtung bestimmt. Der Quotient aus der Länge der Linie und der Profillänge ergibt die Profildicke. Außerdem markiert die Position der Linie die Stelle der größten Dicke, auch als Dickenrücklage bezeichnet. Ausgehend von der Profilsehne wird ein Spline (orange Linie) konstruiert, der an der Vorderkante und Hinterkante des Profils tangential in die Sehne übergeht und seinen größten Abstand zur Profilsehne gerade an der dicksten Stelle hat. Dieser Abstand ist durch einen Parameter einstellbar. Der Parameter ist genau null, wenn die Dicke des Profils eingestellt wird. Durch Addition des Splines mit der Profilkontur (blau gepunktete Linie) kann diese nun über den Parameter in der Dicke variiert werden.

### 3.2 Räumliche Diskretisierung

Eine der Herausforderungen bei der räumlichen Diskretisierung eines Windkraftrotors liegt in den großen Skalenunterschieden der Rotorkomponenten. Durch die hohe Streckung der Rotorblätter und die großen geometrischen Dimensionsunterschiede ergeben sich signifikante Skalenunterschiede, denen durch die Vernetzung begegnet werden muss. Dies ist möglich durch eine hohe Anisotropie der Zellen auf der Blattoberfläche. Die Zellen werden in radialer Richtung gestreckt, sodass langgezogene Rechtecke entstehen, während sie zur Nabe und zur Blattspitze hin wieder annähernd quadratisch werden. Dies reduziert den Bedarf an Netzzellen.

Diese hohe Anisotropie funktioniert am besten mit strukturierten Netzen, da unstrukturierte Netze keine großen Anisotropien zulassen. Größere Anisotropien als mit reinen Tetraedernetzen lassen sich mit hexadominierten Netzen erzielen, allerdings benötigt dieses Verfahren auch eine größere Anzahl an Zellen als das strukturierte Netz. Hexadominiertes Vernetzen bedeutet, dass zunächst mit Hexaedern ausgehend von Kanten vernetzt wird. Treffen zwei Fronten aus Hexaedern aufeinander oder werden Grenzen wie die maximale Zellgröße oder Zellenanzahl überschritten, dann wird mit Tetraedern aufgefüllt. Konfiguriert werden kann eine allgemeine Vernetzungseinstellung, die Wachstumsfaktoren und Grenzen, wie maximale Zellgröße enthält, sowie Einstellungen für besonders zu behandelnde Bereiche der Geometrie, wie scharfe Kanten, etwa die Hinterkante oder Verfeinerungsbereiche an der Vorderkante. Diese Besonderheiten werden vom Vernetzungsprogramm ANSA selbständig erkannt. Allerdings gelingt das nicht immer zuverlässig, sodass manuelle Nacharbeit nötig ist.

Die automatische Netzgenerierung von ANSA erzeugt zunächst alle Oberflächennetze und im Anschluss das Volumennetz im Inneren. Die übliche Zeit für die Vernetzung liegt bei 10 bis 30 Minuten. Weiterhin ist es nicht ohne Weiteres möglich, den automatischen Vernetzungsprozess in ANSA auch ohne manuelle Eingaben durchzuführen.

Bei der strukturierten Vernetzung wird zunächst das Netz auf der Rotorblattoberfläche erstellt. Ausgehend vom Oberflächennetz erfolgt die Vernetzung des Volumens. Eine Möglichkeit ist die automatisierte Extrusion des Oberflächennetzes in Volumenrichtung. Die Qualität und Anzahl der erzeugten Netzzellen hängen von der Qualität des Oberflächennetzes ab. Eine weitere Möglichkeit bietet die blockbasierte strukturierte Netzerzeugung. Zusätzlich zum Oberflächennetz werden alle das Volumen begrenzenden Flächen strukturiert und zu einem Volumen zusammengesetzt. Diese Vorgehensweise erfordert eine genaue Definition jeder Netzkomponente, jedoch kann die Netzqualität kontrolliert werden. Diese Methode lässt sich skriptbasiert automatisieren und benötigt zur Netzerzeugung wenige Minuten.

Die Vorteile von ANSA liegen in der automatisierten Generierung hochwertigen Rechennetzen durch die selbstständige Erkennung besonderer Bereichen. Nachteilig für eine Optimierung sind die geringe Anisotropie der Netzzellen und die benötigten manuellen Eingaben. In einer Optimierungsanwendung, in der die Strömungssimulation weniger als zwei Stunden dauert, verlängert dies die Dauer eines Optimierungszyklus erheblich. Der skriptgesteuerte Prozess in POINTWISE benötigt für ein ähnliches Netz 3 Minuten und ist daher für die Optimierung zu bevorzugen.

#### 3.2.1 Automatisierte Netzerzeugung

POINTWISE bietet eine Python-Glyph-Schnittstelle, welche Python-Befehle in die TCL-Sprache umwandelt, die POINTWISE versteht. Dadurch wird eine Automatisierung der Vernetzung mittels Python-Skript möglich, basierend auf dem zuvor erstellten parametrischen CAD-Modell. Die Benennung im CAD-Modell dient im Skript dazu, das Netz vollautomatisch zu generieren, wobei die Benennungen von der Position abgeleitet werden, um eine eindeutige Zuordnung zu ermöglichen. So kann auf jede Komponente im CAD-Modell über ihren Namen zugegriffen werden. Das CAD-Modell umfasst ein Rotorblatt und Hilfskonstruktionen für die Verbindung der Netzsegmente mithilfe der Chimera-Technik. Das Skript beginnt mit dem Einlesen einer Parameterdatei im Textformat, mit grundlegenden Einstellungen zur Punkteverteilung und Dimensionierung, einschließlich der Berechnung des ersten dimensionslosen Wandabstands für die Grenzschichtdarstellung. Die Rotorgeometrie im IGS-Format wird importiert und die Bezeichnungen in einer Bibliothek gespeichert. Die Netzerzeugung erfolgt anschließend skriptbasiert und ähnelt dem manuellen Prozess. Zunächst werden alle Kanten mit Punkten versehen und die Punkteverteilung angepasst. Die so definierten Kanten, die Konnektoren, werden zu Flächen und später zu Volumen zusammengefügt. Die Erstellung des Volumennetzes basiert auf der Belegung von Führungslinien mit Netzpunkten, wobei das CAD die spezifische Form vorgibt. Nach der Diskretisierung in POINTWISE werden die erforderlichen Randbedingungen über das Skript definiert. Der Prozess endet mit dem Export des Netzes für die Strömungssimulation.

#### 3.2.2 Chimeratechnik

Die Chimera-Technik in der Strömungssimulation ermöglicht die Bildung von Unterabschnitten in der Diskretisierung. Sie vereinfacht die Übersicht und gestattet Modifikationen einzelner Netzkomponenten ohne umfassende Anpassungen. Die Netzkomponenten unterstützen eine Relativbewegung zueinander und ermöglichen die Kombination von strukturierten mit unstrukturierten Netzen. Ein ausreichender Überlappungsbereich ist essentiell, um einen effektiven Informationsaustausch zwischen den Netzkomponenten zu gewährleisten. Zellbereiche, die durch andere Netzkomponenten abgedeckt sind, werden mittels Lochnetzen ausgeblendet. Die Diskretisierung der Netzkomponenten wird entsprechend dem lokalen Strömungsverhalten und der Oberflächenkontur angepasst. Ein Nachteil dieser Technik ist der erhöhte Simulationsaufwand sowie Genauigkeitsverluste durch die notwendigen Interpolationen.

In der Abbildung 3.4 wird das Fernfeld des vollständigen Netzes gezeigt. Dieses erstreckt sich in Strömungsrichtung über 16 Rotordurchmesser und hat einen Durchmesser von 13 Rotordurchmessern. Das Netz umfasst insgesamt 50 Millionen Punkte und setzt sich aus den Komponenten Hintergrundnetz, Verfeinerungsbereich in der Rotorebene, Rotorblättern und Drittelnaben zusammen, die mittels der Chimera-Technik verbunden sind. Da kein Turm modelliert ist und nur der Rotor simuliert wird, erfolgt die Darstellung der Rotordrehung durch die Drehung des gesamten Netzes.

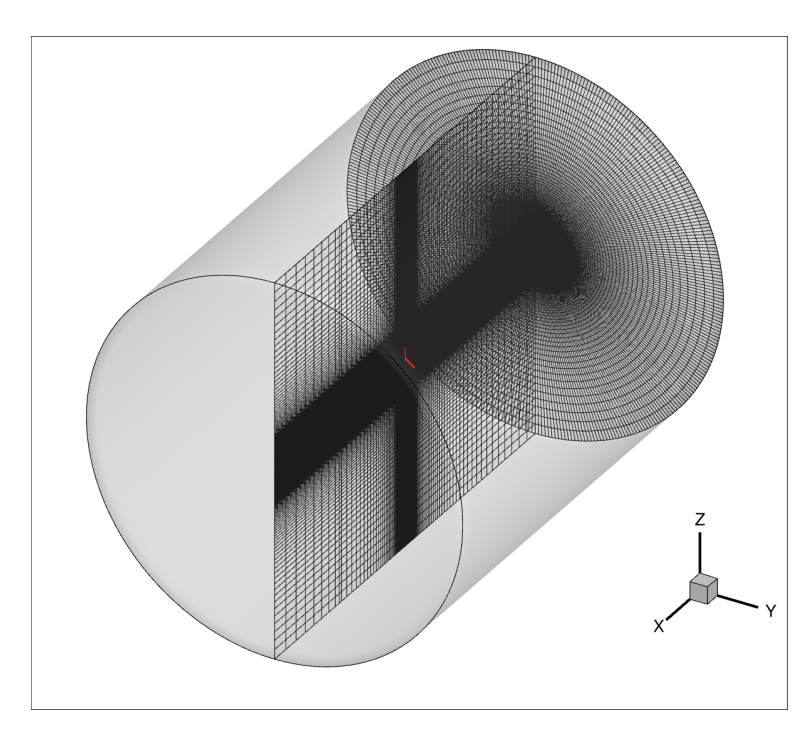

Abb. 3.4: Fernfeld Netz

In der Abbildung 3.5 sind die Netzkomponenten farblich voneinander abgehoben dargestellt, das Fernfeldnetz grau, der Verfeinerungsbereich in der Rotorebene blau, die Blätter mit Volumennetz gelb und die Naben mit Chimerarand rot. Dieses Netz wird für die Vergleiche der optimierten Designs verwendet.

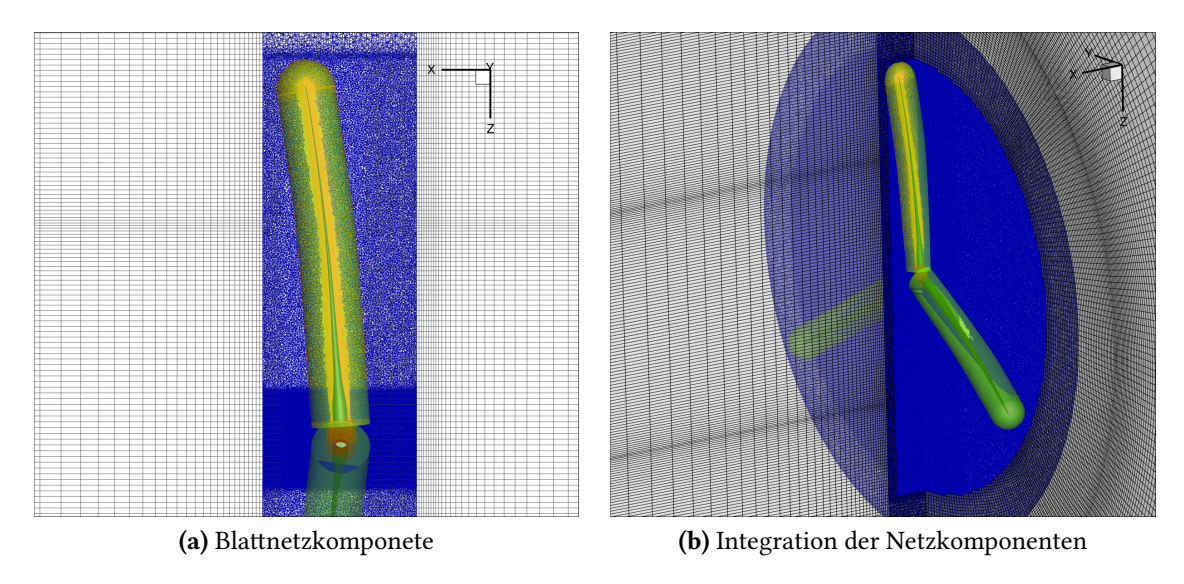

Abb. 3.5: Kennfeld Variation Profiltiefe

### 3.2.3 Periodische Netztopologie

Für eine Optimierung ist eine möglichst geringe Durchlaufzeit der Iterationen anzustreben, um möglichst viele Iterationen berechnen zu können. Hier gilt es, zwischen der Qualität der Lösung durch ein möglichst feines Netz und der Geschwindigkeit der Berechnung abzuwägen. Das vollständige Netz eines Rotors, bestehend aus drei Rotorblät-

tern, der Nabe, dem Verfeinerungsnetz und dem Fernfeldnetz, hat 50 Millionen Zellen und benötigte dafür 25 Stunden Rechenzeit zur Simulation. Um diese Zeit zu minimieren, wird statt des vollständigen Netzes nur ein Drittel des Netzes mit nur einem Rotorblatt gerechnet und an den Schnittkanten eine periodische Randbedingung eingefügt, die den Strömungszustand von einer auf die andere Seite überträgt. Das verwendete Netz ist in Abbildung 3.6 dargestellt.

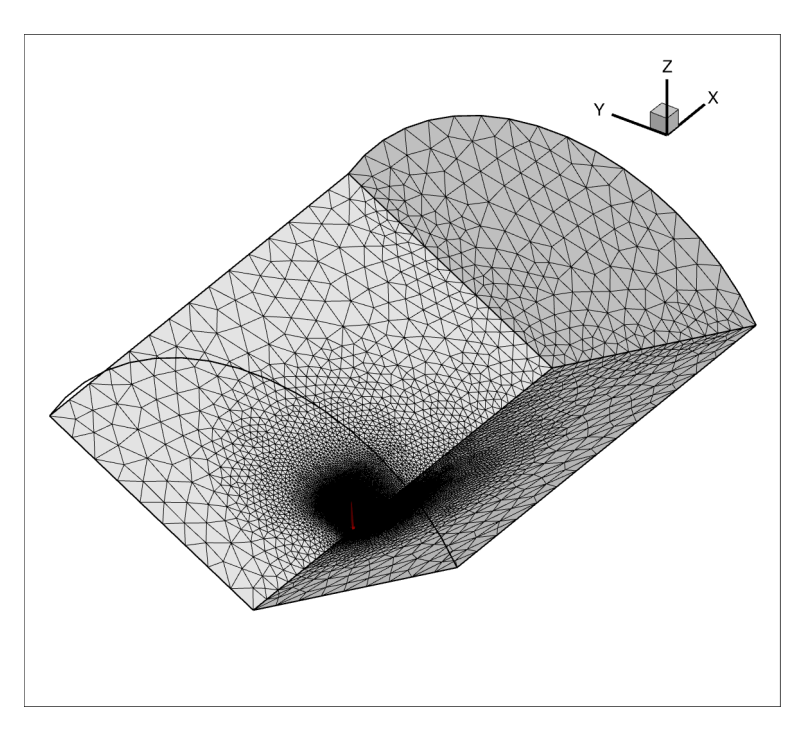

Abb. 3.6: Fernfeld periodisches Netz

Ausgehend von dem feinen Netz wurde iterativ die Auflösung des Netzes verringert, wobei besonderer Wert darauf gelegt wurde, sinnvoll Punkte zu sparen, ohne die Auflösung der Grenzschicht zu reduzieren. Im Fernfeld wurde eine unstrukturierte Vernetzung gewählt, mit dem Vorteil, Verfeinerungsbereiche lokal zu halten und nicht, wie bei der strukturierten Vernetzung, bis an den Rand zu übertragen. Dadurch kann die Anzahl der Punkte verringert werden, trotz ähnlicher Zellgrößen. Auf der Blattoberfläche wurde die Anzahl an Punkten reduziert. Ausgehend von der Blattoberfläche wurden im Bereich der Grenzschicht 50 Zellen extrudiert, danach wurde mit einem größeren Wachstumsfaktor von 1,2 weitere 25 Zellen extrudiert, um insgesamt auf 500 mm Abstand von der Blattoberfläche zu kommen, in Abbildung 4.7(a) , als grüner Bereich gekennzeichnet. Dadurch ist der nicht zu vermeidende Volumensprung beim Übergang von Hexaederzellen auf Tetraederzellen möglichst weit von der Grenzschicht entfernt. Im Bereich der Rotorebene und etwa drei Rotorumdrehungen in Richtung Nachlauf wurde das nun unstrukturierte Netz verfeinert, um die Gradienten der Strömung aufnehmen zu können, siehe Abbildung 4.7(b).

Das Netz verfügt über 0,6 Millionen Punkte, und die benötigte Durchlaufzeit der Simulation konnte auf unter zwei Stunden reduziert werden. Dies wurde in erster Linie durch die verringerte Anzahl an Punkten erreicht. Nicht unerwähnt bleiben soll, dass das periodische Netz aufgrund der geringeren Anzahl an Punkten schneller konvergiert und somit die Zahl der Iterationen gesenkt werden konnte, was ebenfalls die benötigte Zeit reduziert.

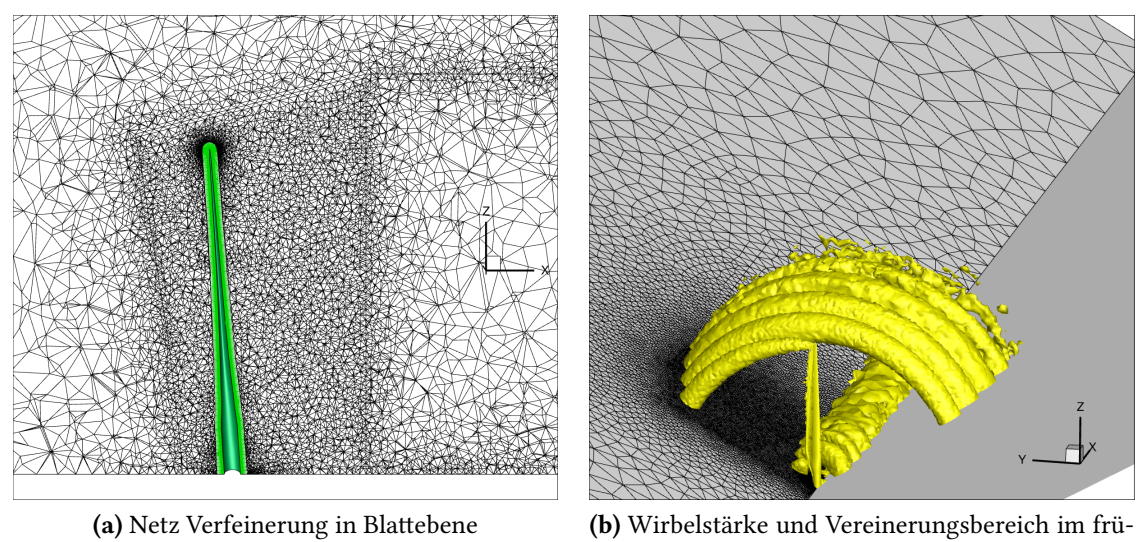

hen Nachlauf

Abb. 3.7: Detailansichten periodisches Netz

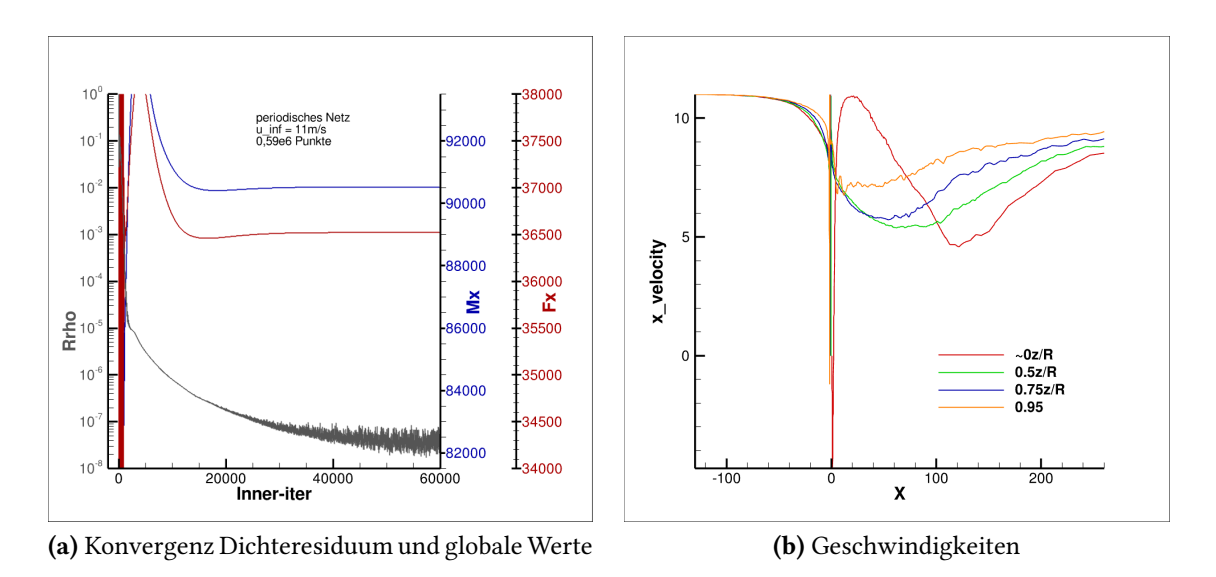

Abb. 3.8: Konvergenz und Geschwindigkeiten

In Abbildung 3.8.a ist der Verlauf des Dichteresiduums sowie das Rotormoment  $M_x$  und die Schubkraft  $F_x$  über die Iterationen dargestellt. Das Dichteresiduum sinkt um acht Größenordnungen, und Moment sowie Schubkraft konvergieren auf konstante Werte. Abbildung 3.8.b zeigt vier Geschwindigkeitsprofile der x-Komponente durch den Lösungsraum. Deutlich wird der Anströmbereich, in dem die Strömung bereits vor dem Rotor von den ankommenden 11 m/s verzögert wird. Der Nachlauf ist lang genug, sodass sich die Geschwindigkeiten nach dem Rotor wieder etwas erholen können. Der zittrige Verlauf resultiert aus der groben Netzauflösung und dem Einsatz von unstrukturierten Zellen.

#### 3.2.4 Netzanalyse

Die tatsächlich kontinuierliche Strömung um Windenergieanlagen wird durch die Diskretisierung mittels einer begrenzten Anzahl von Volumenelementen repräsentiert. Die-

se Methode kann dazu führen, dass nicht alle physikalischen Phänomene vollständig erfasst werden. Daher ist es wichtig, eine Netzauflösung zu wählen, die einerseits fein genug ist, um alle Strömungsgradienten zu erfassen, andererseits aber auch ein angemessenes Maß an Ressourcen in Form von Zeit und Rechenleistung erfordert. Das Ziel der Netzanalyse besteht darin, den Einfluss der Netzauflösung auf die Strömungslösung zu bewerten. In dieser Arbeit werden zwei Netze genutzt: Ein Netz für die Nachrechnung der Optimierungsergebnisse mit hoher Auflösung und ein weitaus gröberes Netz für die Beschleunigung des Optimierungsprozesses. Das grobe Netz wird mit einem periodischen Netz verglichen, mit derselben Auflösung wie das vollständige Netz, sowie mit einem Netz, dessen Punkteanzahl zwischen diesen beiden Netzen liegt.

Die Änderung der Zellkantenlängen sollte mindestens mit einem empirischen Faktor 1,3 erfolgen, um den Einfluss der Zellgröße auf die Lösung deutlich zu machen. Dies entspricht ungefähr einer Verdopplung oder Halbierung der Zellenzahl. Die Anpassung der Zellgrößen sollte dabei möglichst gleichmäßig über das gesamte Netz verteilt sein, um den Einfluss auf die Abbildung der Strömungsgradienten zu verdeutlichen.

Im nächsten Schritt soll der Einfluss der Netztopologie untersucht werden. Hierfür wird dieselbe Rotorkonfiguration einmal mit einem Drittelnetz und einmal mit einem vollständigen Hintergrundnetz simuliert. Um die Vergleichbarkeit der Netze zu gewährleisten, haben beide annähernd dieselbe Netzpunktanzahl. Die Verfeinerungen wurden in beiden Netzen an denselben Stellen vorgenommen und es wurde darauf geachtet, dass die Zellgrößen in den beiden Netzen weitestgehend übereinstimmen.

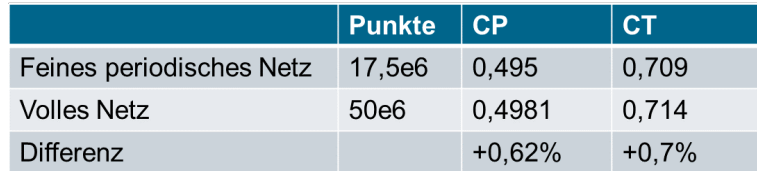

In Abbildung 3.9 sind die Leistungs- und Schubbeiwerte dargestellt.

Abb. 3.9: Leistungs- und Schubbeiwerte für periodisches und volles Netz gleicher Auflösung

Zwischen den beiden Simulationen besteht ein Leistungs- und Schubunterschied von weniger als einem Prozent. Der Leistungsbeiwert der Simulation mit dem vollständigen Rotor liegt dabei höher. Obwohl die genaue Ursache für die Abweichung nicht klar ist, ist eine Abweichung von weniger als einem Prozent für das weitere Vorgehen ausreichend genau. Durch die Nutzung der periodischen Netztopologie kann die benötigte Anzahl an Netzpunkten und somit auch die erforderliche Anzahl an Prozessoren für die Simulation reduziert werden.

Anhand zweier Rotorkonfigurationen wird gezeigt: Die Abweichung zwischen dem feinen und dem groben Netz ist bei den globalen Beiwerten, dem Rotormoment und dem Rotorschub konstant. Verglichen wurde der Basisrotor mit einer Konfiguration, die in der Abbildung 3.10 als "geänderte Tiefe" bezeichnet wird. Im Unterschied zur Basisgeometrie wird die Tiefe an die optimale Tiefenverteilung angepasst. Da die erforderliche Tiefe im Innenbereich stark von der vorhandenen Profiltiefe abweicht, wurde hier der Mittelwert zwischen der vorhandenen und der erforderlichen Profiltiefe gewählt.

Aufgrund der geringen Anzahl an Vergleichsrechnungen lässt sich keine gesicherte Aus-

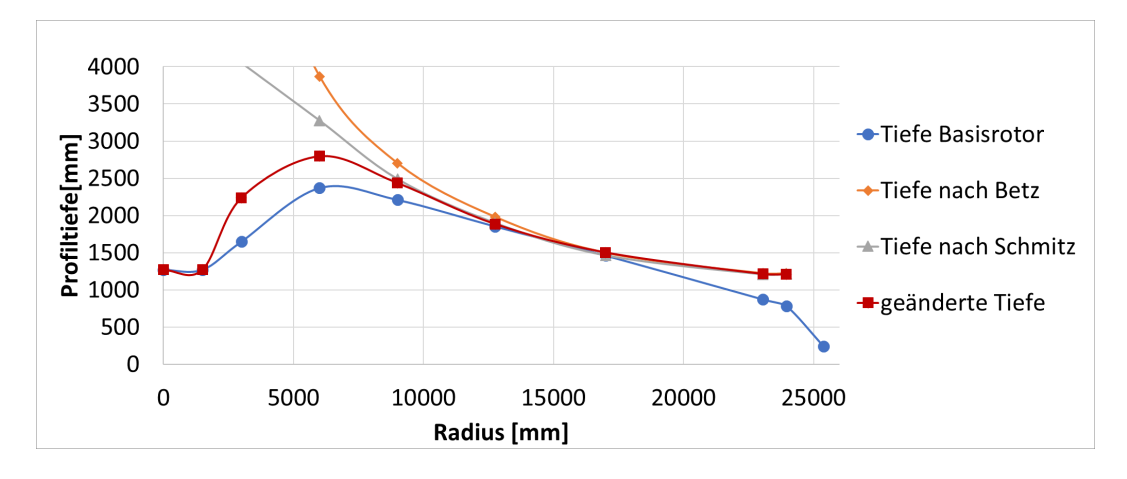

Abb. 3.10: Tiefenverteilungen nach Handbuchmethoden, Basisrotor und geänderte Tiefenverteilung

sage zur Auswirkung der Netzauflösung treffen. Dennoch ist in der Tabelle 3.11 erkennbar, dass die zusätzliche Leistung der geänderten Geometrie von allen drei Netzen in einem ähnlichen Bereich vorhergesagt wird. Die Abweichung zwischen dem in der Optimierung verwendeten Netz und dem Netz zur Nachrechnung beträgt nur 0, 2%.

|                          | <b>Grobes periodisches</b><br><b>Netz</b> |        | <b>Mittleres periodisches</b><br><b>Netz</b> |           | <b>Volles Netz</b> |           |
|--------------------------|-------------------------------------------|--------|----------------------------------------------|-----------|--------------------|-----------|
| <b>Blattgeometrie</b>    | 0,63e6 Punkte                             |        | 3,6e6 Punkte                                 |           | 50e6 Punkte        |           |
|                          | Mx                                        | Fx     | Mx                                           | <b>Fx</b> | Mx                 | <b>Fx</b> |
| Basis                    | 0.4967                                    | 0.724  | 0.497                                        | 0.711     | 0.4981             | 0,714     |
| Geänderte Geometrie      | 0.515                                     | 0.811  | 0.518                                        | 0.796     | 0.5153             | 0.801     |
| Differenz der Geometrien | $+3.7%$                                   | $+12%$ | $+4.2%$                                      | $+12.2%$  | $+3.5%$            | $+12.2%$  |

Abb. 3.11: Vergleich der Netzauflösung hinsichtlich der globalen Beiwerte: Leistung und Schub

Zusätzlich zu den untersuchten Kennwerten wird die Druckverteilung bei 2/3 des Rotorradius untersucht. Dargestellt in der Abbildung 3.12 ist der Druckbeiwert  $c_p$ , bezogen auf die Zuströmgeschwindigkeit. Die hohen Werte des Druckbeiwerts resultieren aus dem erhöhten Staudruck aus der Überlagerung von Umfangsgeschwindigkeit und Windgeschwindigkeit im Vergleich zum nur aus der Windgeschwindigkeit bestehenden Staudruck der Zuströmung.

Die Druckverteilungen des vollständigen Netzes und des Netzes mit mittlerer Auflösung stimmen exakt überein. Die Diskretisierung dieser beiden Netze auf der Blattoberfläche, mit jeweils 320 Punkten in Profilumfangsrichtung und in der Grenzschicht sowie normal zur Blattoberfläche, ist identisch. Der erste Wandabstand bleibt bei allen Netzen gleich. Bei der Extrusion des groben Netzes wurden normal zur Blattoberfläche 50 Zellen im Bereich der Grenzschicht eingesetzt, die Grenzschicht korrekt darzustellen. Um die Anzahl der Punkte weiter zu reduzieren, wurde die Anzahl der Punkte in Profilumfangsrichtung beim groben Netz auf 120 verringert. Dadurch wirkt der Verlauf der Druckverteilung etwas eckiger als bei den anderen beiden Netzen und zeigt geringfügige Abweichungen in der Kontur. In dieser Arbeit wird keine Profiloptimierung vorgenommen, weshalb das grobe Netz für die Optimierungen verwendet wird. Für eine Optimierung von Profilformen sollte das Netz verbessert werden, um die Verwendung ungenauer Druckverteilun-

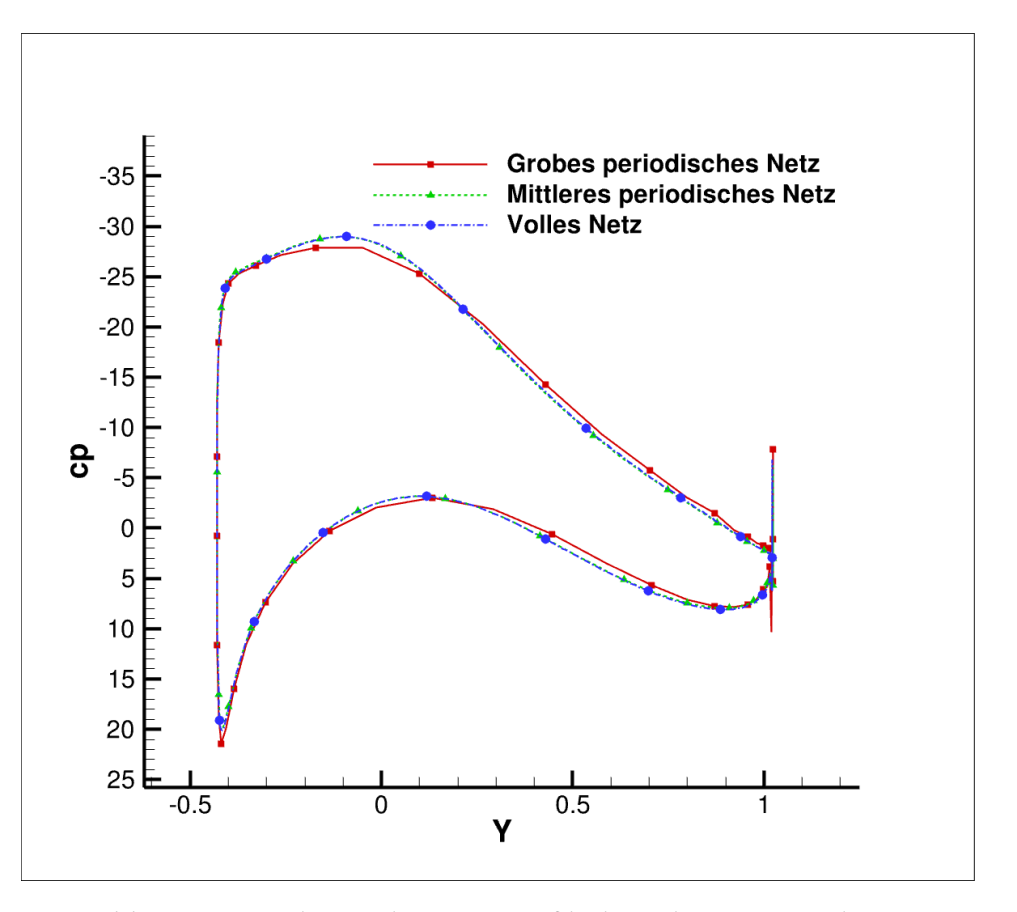

Abb. 3.12: Druckverteilung am Profilschnitt bei 2/3 Rotorlänge

gen zu vermeiden.

### 3.3 Optimierungsumgebung

Geeignete Zielfuntionen, relevante Randbedingungen und Parameter sind sorgfältig auszuwählen, da dem Optimierungsalgortithmus das direkte physikalische Verständnis fehlt, die Optimierungsrichtung zu leiten. Ein prominentes Beispiel für solche Optimierungsanwendungen ist die aerodynamische Optimierung, bei der die Verbesserung der aerodynamischen Eigenschaften durch Anpassungen der Geometrieparameter von Objekten, wie Flugzeugflügeln oder Fahrzeugkörpern, im Vordergrund steht. Die Einführung von Computational Fluid Dynamics (CFD) Simulationen hat zwar präzise Einblicke in fluidmechanische Prozesse ermöglicht, jedoch sind diese Simulationen oft mit hohen Kosten und Rechenzeiten verbunden. Daher ist die Auswahl eines Optimierungsalgorithmus, der effizient mit einer begrenzten Anzahl von Funktionsauswertungen umgeht, entscheidend. Wie Gill [manfred24] und Weise [manfred71] aufzeigen, hat die Vielfalt verfügbarer Algorithmen in der mathematischen Optimierung in den letzten Jahren erheblich zugenommen, wobei sich die Methoden grob in gradientenbasierte und gradientenfreie Ansätze unterteilen lassen. Während Erstere in Situationen glänzen, in denen der Gradient der Zielfunktion klar definiert und berechenbar ist, bieten letztere, bekannt als Pattern Search Algorithmen, eine robuste Alternative, wenn Ableitungsinformationen fehlen oder unzuverlässig sind. Zusätzlich zu diesen traditionellen Ansätzen haben sich Algorithmen etabliert, die auf der Erstellung von Ersatzmodellen oder Surrogate Models beruhen. Diese Modelle, die oft im Rahmen von Response Surface Methodologies (RSM) oder in modernen Design of Experiments (DOE) Techniken wie dem Latin Hypercube Sampling entwickelt werden, zielen darauf ab, die Originalfunktion durch eine einfachere, kostengünstigere zu ersetzen. Insbesondere Kriging-basierte Modelle haben sich als wertvoll erwiesen, da sie nicht nur die Zielfunktion approximieren, sondern auch Unsicherheiten in den Vorhersagen quantifizieren können. Diese Unsicherheiten spielen eine entscheidende Rolle, da sie die Informationsgrundlage für die Wahl weiterer Untersuchungspunkte bieten. Die Kenntnis der Modellunsicherheiten ermöglicht es, gezielt Bereiche zu erforschen, in denen die Verbesserung der Zielfunktion wahrscheinlich ist, was zur Effizienzsteigerung der Optimierungsprozesse beiträgt. In diesem Kontext schlagen Torczon und Trosset eine Bewertungsfunktion vor, die zwischen globaler Exploration und lokaler Exploitation abwägt und somit eine ausgewogene Suche ermöglicht.

#### 3.3.1 Optimierungsalgorithmus - EGO

Der EfficientEfficient Global Optimization (EGO)-Algorithmus, der von Jones [12] vorgestellt wurde, ist besonders für kostenintensive Funktionen geeignet. Dieser Ansatz kann Optimierungergebnisse mit einer begrenzten Anzahl von Funktionsauswertungen liefern. Im Kern des EGO-Algorithmus steht die Anwendung eines Ersatzsmodells, das als globaler Ersatz für die eigentliche Antwortfunktion dient. Dieses Modell bietet nicht nur eine Schätzung des Funktionswerts an bisher ungetesteten Punkten, sondern bewertet auch die Unsicherheit oder Varianz dieser Schätzungen, was eine informierte Entscheidungsfindung ermöglicht. Ein wesentlicher Vorteil des EGO-Verfahrens ist seine Unabhängigkeit von Gradienteninformationen, eine Eigenschaft, die besonders nützlich ist bei der Bearbeitung von Funktionen mit unregelmäßigen oder nicht glatten Oberflächen. Statt auf die traditionelle, gradientenbasierte Suche zu verlassen, die bei solchen Funktionen schnell in lokalen Minima stecken bleiben kann, verwendet EGO eine stochastische Oberflächenapproximation. Diese Methode basiert auf Stichproben der realen Simulation, wodurch der Algorithmus in der Lage ist, die Konvergenz zu verbessern, indem er systematisch die Bereiche des Lösungsraums erforscht, die wahrscheinlich zur signifikanten Verbesserung führen.

Ein bedeutendes Merkmal Gaußscher Prozessmodelle (GP) ist, nicht nur einen Vorhersagewert für nicht abgetastete Punkte zu liefern, sondern auch die Vorhersagevarianz zu schätzen. Diese Varianz ist entscheidend, da sie Einblicke in die Unsicherheit der Modellvorhersagen bietet, ein Aspekt, der aus der Konstruktion der Kovarianzfunktion des Gaußschen Prozesses resultiert.

Die Kovarianzfunktion selbst gründet auf der Annahme, dass räumlich benachbarte Eingabepunkte eine höhere Korrelation zwischen ihren zugehörigen Ausgaben aufweisen. Diese Annahme ist grundlegend für die Effektivität der Gaußschen Prozesse, da sie es ermöglicht, die Unsicherheit der Vorhersagen zu quantifizieren: In Gebieten nahe den bereits trainierten Datenpunkten ist diese Unsicherheit tendenziell geringer, was zu präziseren Vorhersagen führt. Mit zunehmender Entfernung von diesen bekannten Punkten steigt hingegen die Unsicherheit.

Gaußsche Prozessmodelle sind besonders nützlich, wenn genaue Vorhersagen in der Nähe des bekannten Grenzzustandes eines Systems oder Prozesses gefordert sind. Sie dienen als kostengünstiger Ersatz für umfangreiche Stichproben der Antwortfunktion in diesen Gebieten, indem sie nicht nur Vorhersagen für neue, unbekannte Punkte ermöglichen, sondern auch ein Maß für das Vertrauen in diese Vorhersagen liefern.

Zusammenfassend ermöglichen Gaußsche Prozessmodelle durch ihre präzisen Vorhersagen nahe bereits untersuchten Bereichen und Bereitstellung von Unsicherheitsmaßen eine informierte Entscheidungsfindung in vielen Anwendungsgebieten, von der statistischen Analyse bis zur Optimierung komplexer Systeme.

Die Implementierung der Optimierungsmethoden in DAKOTA unterscheidet sich von der Originalimplementierung von Jones im wesentlichen durch die Anwendung der DIRECT-Methode anstelle des herkömmlichen Branch-and-Bound-Verfahrens. Durch diese Modifikation wird eine effizientere Erforschung des Entwurfsraums möglich.[4].

Im initialen Schritt der Optimierungsmethode wird ein Gaußsches Prozessmodell erstellt und eine Verteilung von Proben im Entwurfsraum mittels Latin Hypercube Sampling (LHS) vorgenommen. Diese Phase erlaubt eine vollständige Parallelisierung der Simulationen, da die erforderlichen Datenpunkte zu diesem Zeitpunkt bereits definiert sind. In den nachfolgenden Iterationen erfolgt eine intelligente Auswahl zusätzlicher Proben, die in das aktualisierte Gaußsche Prozessmodell integriert werden, basierend auf der erwarteten Verbesserungsfunktion (Expected Improvement Function, EIF). In dieser Phase ist eine Parallelisierung der Simulationen nicht möglich. Die Auswahl der zusätzlichen Proben richtet sich nach spezifischen Kriterien, die auf die potenzielle Verbesserung der aktuellen besten Lösung des Optimierungsproblems abzielen. Hierbei werden ein höherer erwarteter Lösungswert oder eine große Unsicherheit in bisher wenig erforschten Regionen des Entwurfsraums berücksichtigt. Diese methodische Vorgehensweise fördert ein Gleichgewicht zwischen lokaler Verfeinerung Exploitation und globaler Suche Exploration, um lokale Optima effektiv überwinden zu können. Das Gaußsche Prozessmodell wird kontinuierlich mit neuen Daten aktualisiert, während gleichzeitig nach Punkten mit der größten erwarteten Verbesserung gesucht wird. Der Optimierungsprozess wird abgebrochen, sobald maximale Iterationszahl erreicht oder spezifische Genauigkeitsschwellen überschritten werden.

#### 3.3.2 Mehrpunktoptimierung

Die besondere Herausforderung einer Mehrpunkt-Optimierung besteht in der gleichzeitigen Optimierung konkurrierender Ziele. Das Ergebnis solch einer Optimierung bildet eine Menge von Lösungspunkten, bei denen eine Verbesserung einer Zielfunktion zu einer Verschlechterung einer anderen führt, bekannt als Pareto-Front [5]. Die vollständige Ermittlung der Pareto-Front ist jedoch aufwendig und oft nicht praktikabel. Daher wird anstelle einer umfassenden vektoriellen Optimierung ein Gewichtungsansatz für eine skalare Optimierung herangezogen. Jedes Ergebnis aus einem Satz von Gewichtungskoeffizienten stellt einen Punkt auf der Pareto-Front dar. Die Variation der Gewichtungskoeffizienten ermöglicht eine diskrete Annäherung an den Verlauf der Pareto-Front.

$$
F(x) = \lambda_1 \cdot \frac{F_1}{F_{1,ref}} + \lambda_2 \cdot \frac{F_2}{F_{2,ref}} \quad \text{mit:} \quad \lambda_1 + \lambda_2 = 1 \tag{3.2}
$$

Um Skalierungseffekte zu vermeiden, werden die Zielfunktionen mit Referenzwerten normiert, was eine tatsächliche Gewichtung nach den Gewichtungskoeffizienten  $\lambda$  gewährleistet.

Die in DAKOTA implementierte pareto set Methode generiert eine diskrete Pareto-Front durch die Variation der Gewichtskoeffizienten der Zielfunktionen. Eine spezifische Kombination von Gewichtskoeffizienten wird als pareto set bezeichnet. Die zu untersuchenden Gewichtepaare werden entweder zufällig ausgewählt oder vorab festgelegt[4]. Für jeden Satz an Gewichten führt DAKOTA eine separate Mehrpunkt-Optimierung durch. Da die Lösungen für verschiedene Gewichtskoeffizienten unabhängig voneinander sind, ist eine parallele Ausführung möglich.

# Kapitel 4

## Ergebnisse

Die Effizienz von Windenergieanlagen hängt maßgeblich von der optimalen Rotor-Konfiguration ab. Diese soll den vorhandenen Wind bestmöglich in Leistung umwandeln. Die aerodynamische Optimierung in dieser Arbeit fokussiert sich auf das Rotorblattdesign, während notwendige Anpassungen und Kompromisse, die bei der Gesamtauslegung einer Anlage aufgrund von Regelungen, Verlusten oder Betriebsgrenzen, wie dem Drehzahlbereich des Generators, erforderlich sind, nicht berücksichtigt werden.

Bei allen Rotoren bleibt die Profilauswahl unverändert. Ziel ist es, eine Rotor-Konfiguration zu finden, die die vorhandenen Profile im Bereich des besten Gleitens betreibt und die Profiltiefe optimiert. Die Optimierung wird bei einer Windgeschwindigkeit entsprechend den Nennbedingungen des Vergleichsrotors durchgeführt, dessen Geometrie als Referenz dient. Als Zielfunktion wird der Leistungsbeiwert verwendet.

Zunächst wird der optimale Betriebspunkt für die bestehende Geometrie durch Variation von Drehzahl und Pitch-Winkel ermittelt. Anschließend wird die Optimierung schrittweise um Parameter erweitert. Die Schnelllaufzahl und der Pitch-Winkel bleiben dabei stets Parameter, um das Blattdesign im optimalen Betriebspunkt zu halten. Dazu wird jeweils eine Optimierung mit Profiltiefe, Profildicke oder Twistwinkel als zusätzlicher Parameter durchgeführt, wobei Änderungen in Profiltiefe und -dicke über den Radius konstant und als relative Änderungen angegeben werden. Der Twistwinkel beschreibt die Verschraubung zwischen dem ersten und dem letzten Profilschnitt in Grad.

Nach der Optimierung einzelner Parameter erfolgt eine Optimierung mit den zusätzlichen Parametern Twist-Winkel und Profiltiefe. Abschließend wird eine Mehrpunkt-Optimierung unter Einbeziehung einer weiteren Windgeschwindigkeit durchgeführt, bei der die Profiltiefe als zusätzlicher Parameter optimiert wird. Dieser iterative Prozess ermöglicht die Suche nach der optimalen Rotor-Konfiguration unter Berücksichtigung verschiedener Einflussfaktoren und geometrischer Variationen.

Die Ergebnisse der Optimierungen sind in den nachfolgenden Tabellen zusammengefasst.

|                          | <b>Basis</b>     | TSR P                    | <b>CHORD</b> | <b>DICKE</b> | <b>TWIST</b> | TC      | Mehrpunkt     |
|--------------------------|------------------|--------------------------|--------------|--------------|--------------|---------|---------------|
| $\mathbf{v}_W[m/s]$      | 11               | 11                       | 11           | 11           | 11           | 11      | 5/11          |
| $TSR_{(opt)}$            | 7,7              | 6,9                      | 7,3          | 7            | 7            | 6,5     |               |
| PITCH $[\degree]$        | $\boldsymbol{0}$ | $-2,71$                  | $-3,41$      | $-2,46$      | $-2$         | $-2,71$ | $-2,49$       |
| TWIST <sup>[°]</sup>     | 11,2             | $\overline{\phantom{a}}$ |              |              | 10,2         | 12      |               |
| CHORD $[\%]$             | $\theta$         | $\overline{\phantom{a}}$ | $-13,97$     |              |              | $+10,7$ | $+12,4$       |
| THICKNESS <sup>[%]</sup> | $\theta$         |                          | -            | 0,954        |              |         |               |
| CP                       | 0,465            | 0,4916                   | 0,4899       | 0,4918       | 0,4911       | 0,4918  | 0,4771/0,4919 |

Tabelle 4.1: Optimierungsergebnisse

In der Tabelle 4.1 sind die optimierten Parameterkombinationen und die erzielten Leistungsbeiwerte dargestellt. Um die optimale Schnelllaufzahl für den Vergleichsrotor zu ermitteln, wurde der Leistungsbeiwert durch Variation der Schnelllaufzahl optimiert, da diese zu Beginn unbekannt war. Das Ergebnis, ein Leistungsbeiwert von 0,465, wird als "Basis" aufgeführt. In den folgenden Spalten sind die Ergebnisse der Einzelparameteroptimierungen für Profiltiefe "CHORD", Profildicke "DICKE" und die Einstellwinkelverteilungsoptimierung "TWIST". Weiterhin werden die Optimierungen mit den zusätzlichen Parametern Einstellwinkelverteilung und Profiltiefe "TC" sowie die Mehrpunkt-Optimierung "Mehrpunkt" aufgeführt.

Alle Optimierungen führten zu einer Steigerung des Leistungsbeiwerts im Vergleich zum Basisrotor. Wenn die Basisrotorkonfiguration im optimalen Betriebspunkt zum Vergleich genutzt wird, sind die erzielten Leistungsbeiwerte der Optimierungen trotz unterschiedlicher Konfigurationen ähnlich und zeigen bei einer Windgeschwindigkeit von 11 m/s nur eine minimale Abweichung im Leistungsbeiwert. Ein negativer Pitchwinkel bedeutet dabei einen größeren Anstellwinkel des Profils. Alle Optimierungen führten zu einer ähnlichen Anpassung des Pitchwinkels, der dabei zwischen -3,41° und -2° liegt.

Das Rotorkennfeld in Abbildung 4.1 zeigt die Beziehung zwischen dem Pitchwinkel und der Schnelllaufzahl des Rotors sowie den daraus resultierenden Leistungsbeiwert. Um die maximale Leistungsausbeute zu erzielen, sollte der Rotor im Bereich des maximalen Leistungsbeiwerts betrieben werden. Für den Vergleichsrotor liegt der höchste Leistungsbeiwert bei einem Pitch von -2 bis -3 Grad und einer Schnelllaufzahl im Bereich von 6,7 bis 7,2. Durch Optimierung des Leistungsbeiwerts unter Variation der Schnelllaufzahl konnte die optimale Schnelllaufzahl für den ungepitchten Rotor ermittelt werden. Der Betriebspunkt, wie in der Abbildung 4.1 zu erkennen, zeigt die optimale Schnelllaufzahl für den ungepitchten Rotor. Der durch die Optimierung gefundene optimale Betriebspunkt liegt mit einer Schnelllaufzahl von 6,9 und einem Pitch-Winkel von -2,71° genau im erwarteten Optimalbereich.

Das Kennfeld mit variierender Profiltiefe, dargestellt in der Abbildung 4.2 , zeigt die erzielten Leistungsbeiwerte aus der Kombination von Schnelllaufzahl und Profiltiefe bei Flächen gleichen Pitchwinkels. Die Abbildung 4.2.a stellt das Kennfeld für eine Windgeschwindigkeit von 5 m/s dar. In weiteren Abbildungen 4.2.c und 4.2e ist dieses Kennfeld seitlich dargestellt. Die entsprechenden Kennfelder für eine Windgeschwindigkeit von 11 m/s werden in zusätzlichen Abbildungen 4.2.b, 4.2.d und 4.2.f gezeigt. Die Flächen mit unterschiedlichen Pitchwinkeln überlappen sich und bilden einen flachen globalen Verlauf des Optimums, was besonders gut in den Detailabbildungen 4.2.d - 4.2f zu erken-

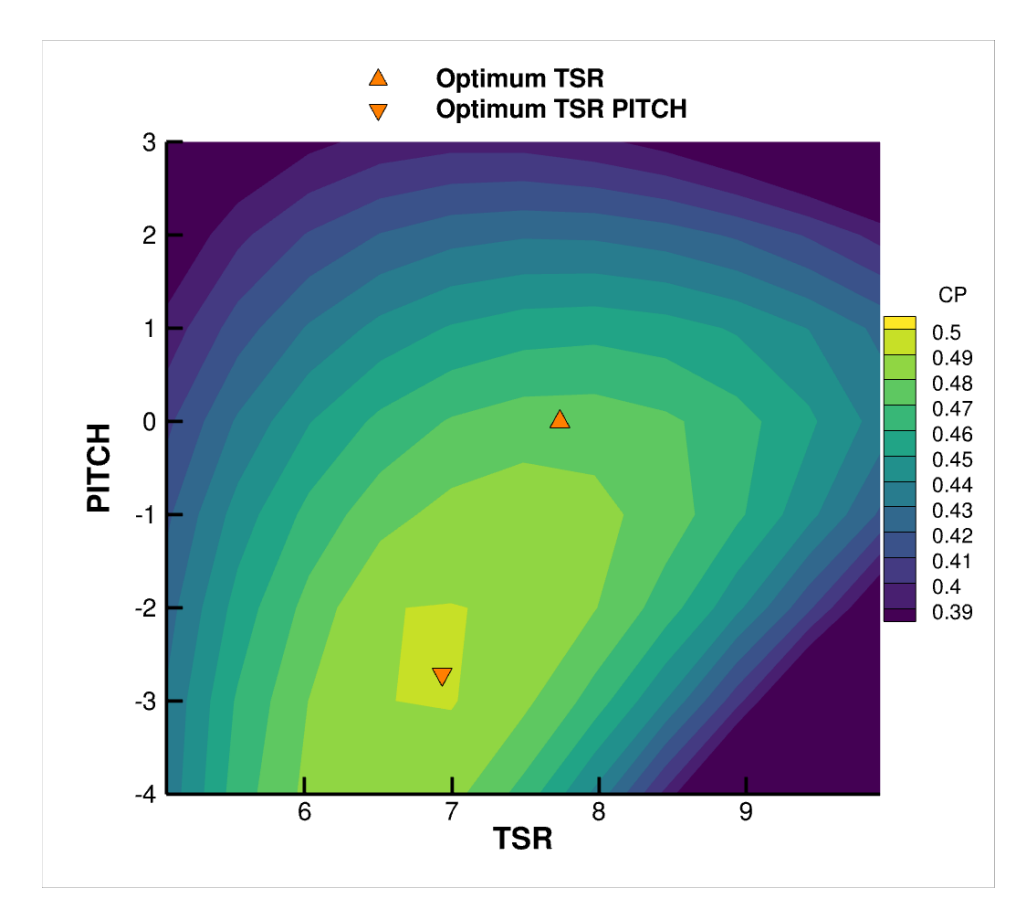

Abb. 4.1: Leistungskennfeld Vergleichsrotor

nen ist. Der optimale Pitchwinkel für beide Windgeschwindigkeiten liegt zwischen den dargestellten Flächen mit -2° und -3° Pitch-Winkel. Auf diesen Flächen ist der Verlauf des Optimums sehr flach, sodass Kombinationen aus niedriger Schnelllaufzahl und großer Profiltiefe ebenso gute Ergebnisse des Leistungsbeiwerts erzielen können wie eine hohe Schnelllaufzahl in Kombination mit einer niedrigen Profiltiefe. Die Optimalpunkte der Optimierungen sind in den Abbildungen für die Windgeschwindigkeit von 11 m/s dargestellt, wobei das Ergebnis der Optimierung von Twist-Winkel und Profiltiefe auf dem Maximum der Fläche liegt. Der Optimalpunkt der Optimierung der Profiltiefe sollte theoretisch ebenfalls in diesem Bereich liegen. Da der Verlauf jedoch so flach ist, war der Wert der erwarteten Verbesserung der Zielfunktion nicht groß genug, um eine weitere Optimierung zu rechtfertigen, daher bricht die Optimierung ab.

Die Dicke eines aerodynamischen Profils beeinflusst den von diesem erzeugten Druckwiderstand. Im Drehmoment des Rotors spielen sowohl der Auftrieb als auch der Widerstand eine Rolle, sodass eine Reduzierung des Widerstands zu einer gesteigerten Leistung führt. Wie in der Abbildung 4.3 zu sehen, ist in allen Fällen eine möglichst geringe Profildicke erstrebenswert. In diesem Fall war der Optimierungsprozess jedoch nicht in der Lage, die minimale Dicke zu finden, obwohl diese die Leistung weiter steigern könnte. Die Dicke wurde in der Optimerung der Profildicke "DICKE" um 0,9% erhöht. Dies ist unerwartet, da ein dickeres Profil einen größeren Druckwiderstand, aber keinen erhöhten Auftrieb erzeugt. Es war zu erwarten, dass der Optimierer die geringstmögliche Dicke favorisiert. Der hohe Leistungsbeiwert wurde durch die Parameter Schnelllaufzahl und Pitch-Winkel erreicht. Der Einfluss dieser beiden Parameter ist offensichtlich viel größer als der Einfluss der Profildicke auf die Leistung, weil die Parameter Schnell-

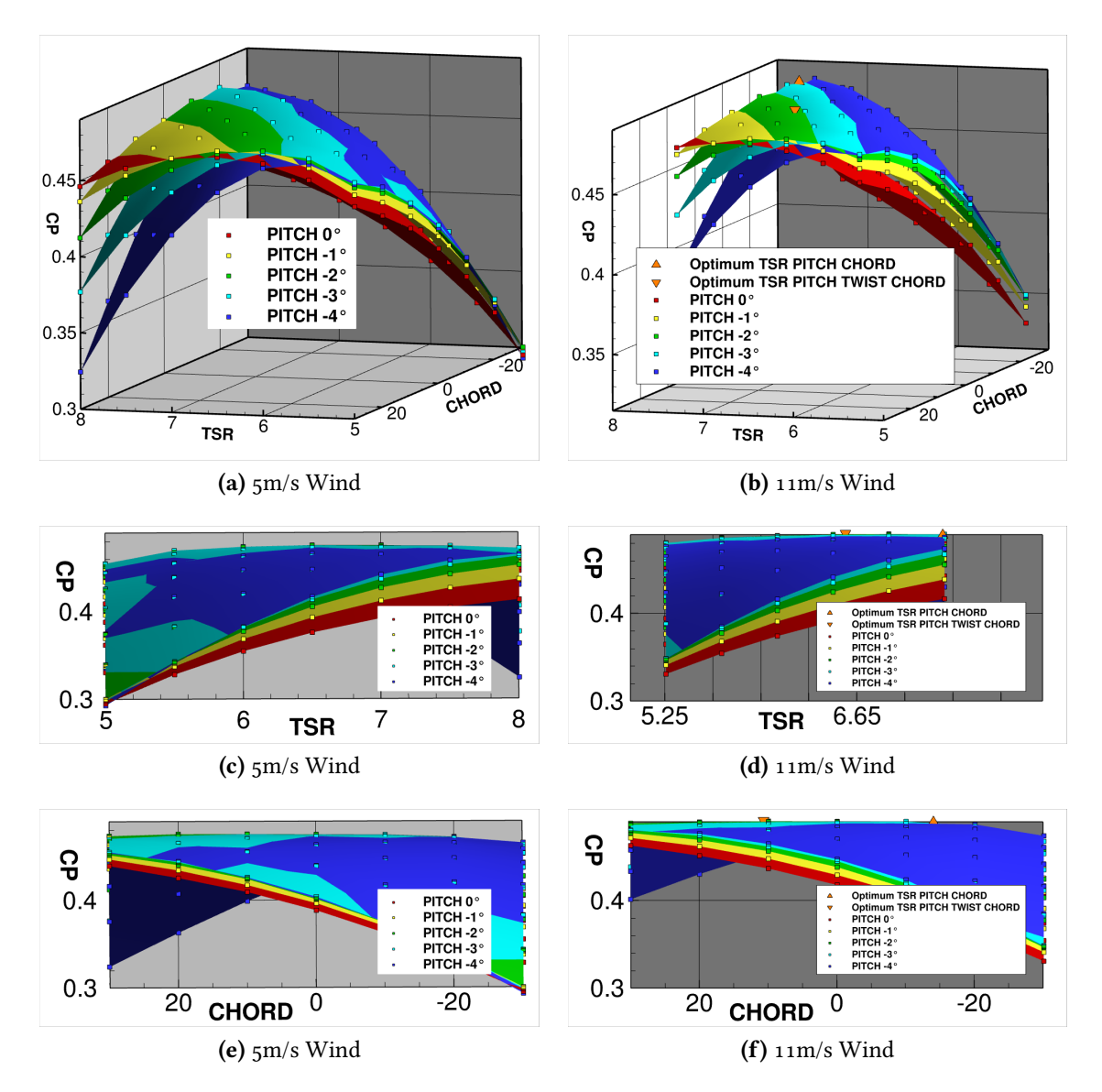

Abb. 4.2: Kennfeld Variation Profiltiefe

laufzahl mit 7 und der Pitch-Winkel mit -2,46° bereits im optimalen Bereich sind.

Ziel der Optimierung mit dem Parameter Twist-Winkel ist die Optimierung der Einstellwinkelverteilung, die von der Schnelllaufzahl und den gewählten Profilen abhängig ist. Denn eine niedrige Schnelllaufzahl erfordert eine größere Verdrehung des Blattes und somit einen größeren Twist-Winkel als eine hohe. In der Abbildung 4.4 sind Flächen gleichen Pitchwinkels dargestellt, wobei der optimale Pitchwinkel bei -3° liegt. In der Detailansicht ist der flache Verlauf des Optimums gut zu erkennen. Zunächst steigt der maximal erreichbare Leistungskoeffizient von der Schnelllaufzahl von 5 auf 6 an, um zwischen 6 und 8 nahezu konstant zu bleiben. Für eine Schnelllaufzahl in diesem Bereich kann die Parametrisierung durch Pitch-Winkel und Twist-Winkel eine optimale Wahl der Einstellwinkelverteilung bei konstantem Leistungsbeiwert erreichen.

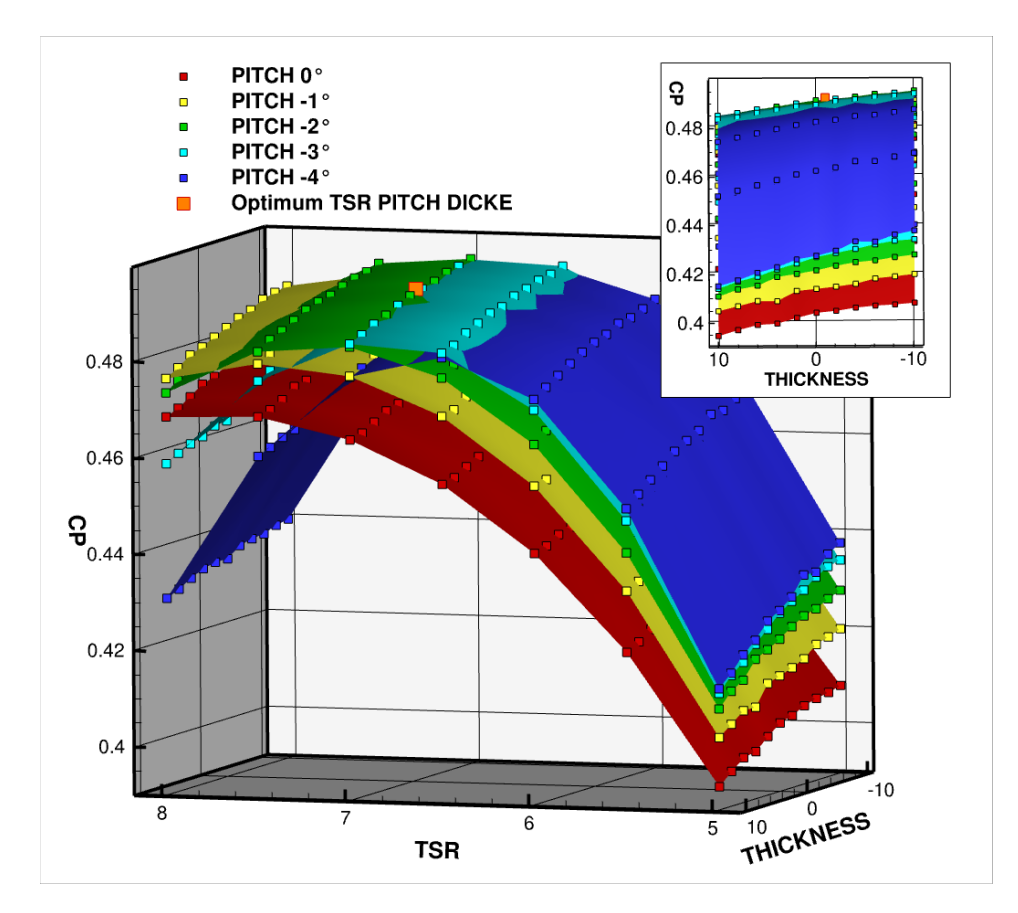

Abb. 4.3: Kennfeld Variation Profildickenparameter

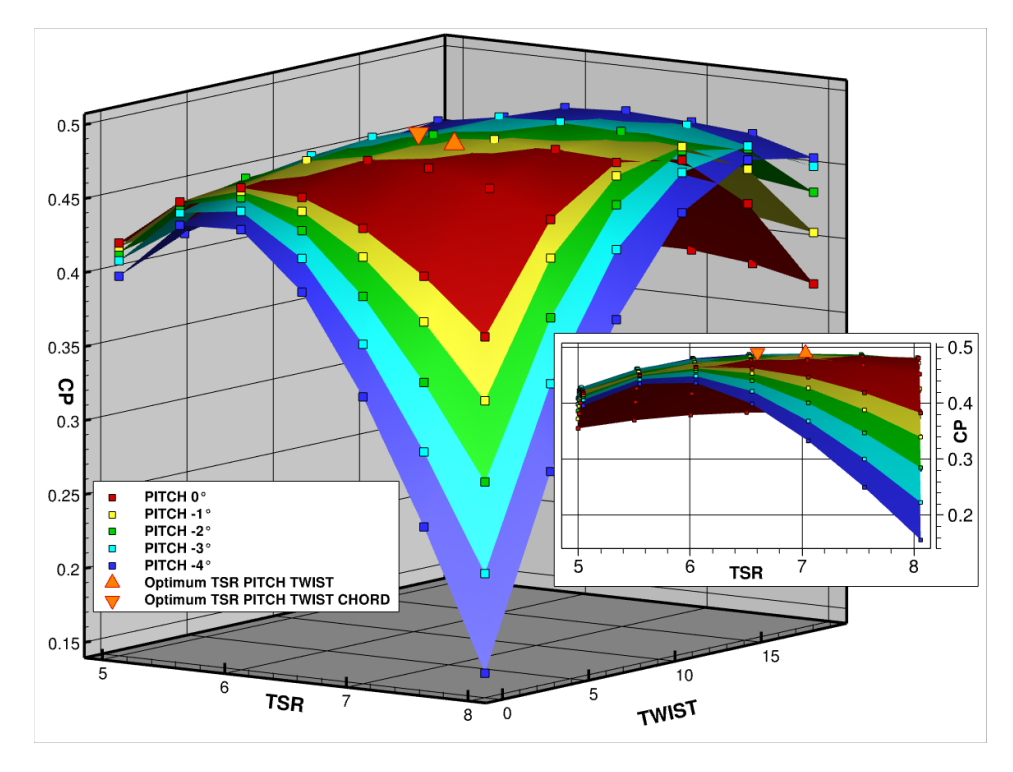

Abb. 4.4: Kennfeld Variation Twistparameter

In der nächsten Abbildung 4.5 ist die Twist-Achse des Kennfeldes hervorgehoben. Auffällig ist, dass ein Pitch-Winkel von 0° und ein Twist-Winkel von 0° bei einer Schnelllaufzahl von 6 fast die gleiche Leistung erzeugen wie ein Twist-Winkel von 19° und ein Pitch-Winkel von -4°, ebenfalls bei einer Schnelllaufzahl von etwa 6. Dies führte zu einer Erhöhung des Twist-Winkels und ermöglichte somit bei einer geringeren Schnelllaufzahl und größerer Profiltiefe die größte Leistungssteigerung.

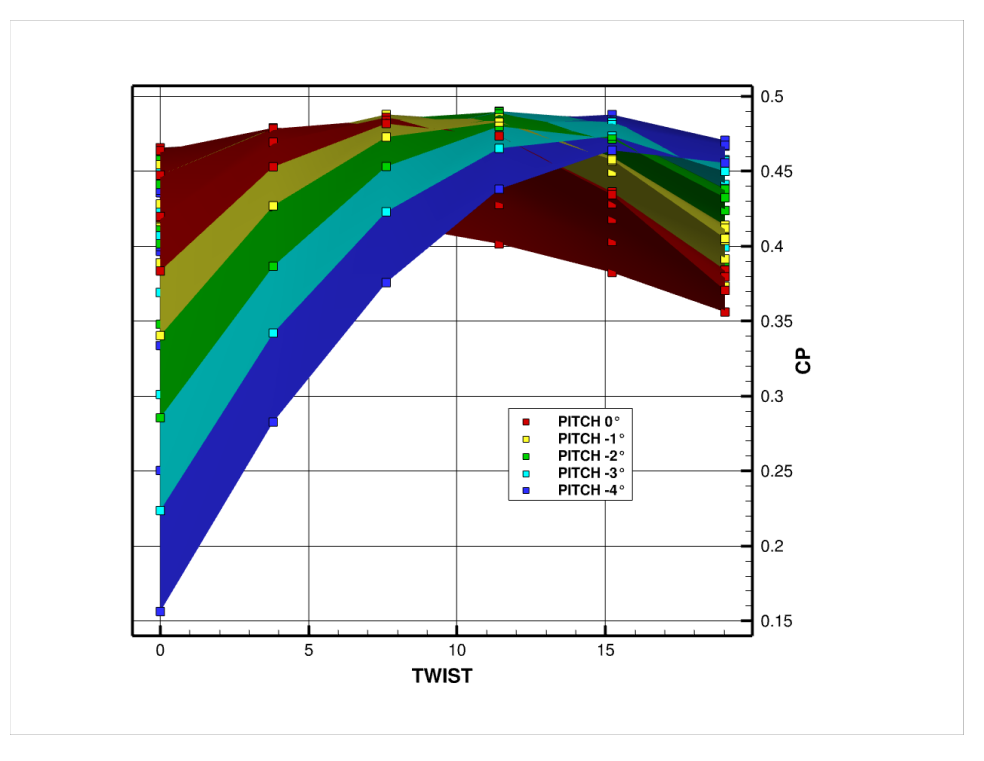

Abb. 4.5: Kennfeld Variation Twistparameter Ansicht 2

Die bisherigen Optimierungen berücksichtigten jeweils nur einen zusätzlichen Parameter. Als Nächstes sollen die Ergebnisse der Parameterkombination aus Twist-Winkel und Profiltiefe analysiert werden, die in der Tabelle 4.1 als TC eingetragen sind. Ausgehend vom Basisrotor im optimalen Betriebspunkt (siehe Tabelle 4.1, TC) lag die Schnelllaufzahl mit 6,5 leicht niedriger, während der Pitch-Winkel unverändert blieb. Der Twist-Winkel wurde im Vergleich zum Ausgangsrotor um 0,8° erhöht und die Profiltiefe um 10,7%. Trotz der signifikanten Tiefenänderung konnte die Leistung nur um 0,4‰ gesteigert werden.

Die abschließende Mehrpunktoptimierung mit dem zusätzlichen Parameter Profiltiefe (siehe Tabelle 4.1, Mehrpunkt) führte zu ähnlichen Parametern wie die optimalen Betriebsbedingungen des Ausgangsrotors, mit einer Schnelllaufzahl von 7 und einem Pitch-Winkel von -2,49°. Geometrisch wurde der Rotor um 12,4% in der Profiltiefe erweitert, was den Leistungsbeiwert jedoch nur um 0,6‰ erhöhte. Es wurde vermutet, dass die beiden Windgeschwindigkeiten in ihrer optimalen Konfiguration konkurrierten. Da die Schnelllaufzahl in beiden Fällen gleich war und somit die Anströmverhältnisse ähnlich waren konkurierten sie jedoch nicht.

Die Optimierungen wurden zunächst auf einem groben Netz durchgeführt. Für einen besseren Vergleich wurden die optimierten Konfigurationen anschließend auf einem feinen Netz nachgerechnet, wobei zwei Windgeschwindigkeiten betrachtet wurden: einmal bei 5 m/s im Normalwindbereich und einmal bei 11 m/s, entsprechend der Nennbedingungen des Vergleichsrotors. Die Rotoren wurden im Nennwindbereich bei ihrer optimalen Schnelllaufzahl betrieben.

Zusätzlich wurde bei den Nennbedingungen eine Berechnung bei einer fixierten Schnelllaufzahl von TSR = 6,55 durchgeführt, basierend auf der maximalen Drehzahl der Experimental-Turbine aus dem WiValDi Windpark.

Diese detaillierten Berechnungen auf einem feinen Netz ermöglichen eine genauere Analyse der Optimierungsergebnisse und gestatten einen direkten Vergleich unter verschiedenen Betriebsbedingungen und Windgeschwindigkeiten.

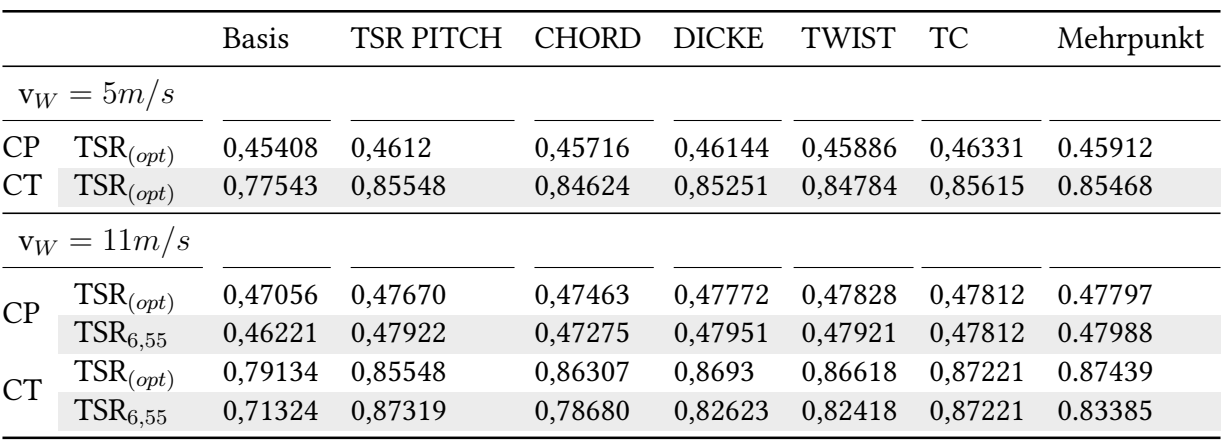

Tabelle 4.2: Nachrechung der Optimierungsergebnisse

Auch auf dem feinen Netz zeigen die optimierten Rotoren einen größeren Leistungsbeiwert als der Vergleichsrotor, allerdings ist die Steigerung weniger signifikant. Bei der Nachrechnung mit einer Windgeschwindigkeit von 11 m/s weisen die Konfigurationen aus den Optimierungen Schnelllaufzahl + Pitchwinkel und der Dickenoptimierung einen geringeren Leistungsbeiwert bei fixierter Schnelllaufzahl auf.

Alle Rotordesigns können die Leistung bei Nenn- und bei Normalwindbedingungen im Vergleich zum Basisrotor steigern. Zusätzlich zur Drehzahlbeschränkung verfügt eine Anlage auch über eine spezifizierte Nennleistung, die im Fall der WiValDi-Anlage bei 750 kW liegt, was einem  $c_p$  von 0,485 entspricht, diese Leistungsgrenze wird von keinem der Rotoren erreicht.

Der Leistungsbeiwert ist eine globale Kenngröße, jedoch hat die Variation der Parameter auch lokale Auswirkungen. Um dies zu analysieren, wurde die Windgeschwindigkeit in der Rotorebene ausgewertet, basierend auf der Methode von Johansen [11] und Guntur [8]. Allerdings wurden aus den Geschwindigkeiten nicht die herrschenden Anstellwinkel zurückgerechnet. Die Geschwindigkeitsverhältnisse in der Rotorebene geben Aufschluss darüber, ob der zur Verfügung stehende Wind in den untersuchten Schnitten optimal genutzt wird. Nach Betz ist eine optimale Nutzung erreicht, wenn die Geschwindigkeit in der Rotorebene zwei Drittel der umgebenden Windgeschwindigkeit beträgt.

In der Abbildung 4.6 ist allerdings nicht erkennbar, durch welchen Effekt die Windgeschwindigkeit genutzt wurde, sondern lediglich das Ausmaß der Nutzung ist ablesbar. Das bedeutet: Das resultierende Moment kann durch den Auftrieb oder durch die Drehzahl erzeugt werden. Weiterhin kann der Auftrieb durch eine große Profiltiefe, einen großen Anstellwinkel oder einen hohen Auftriebsbeiwert erzielt worden sein.

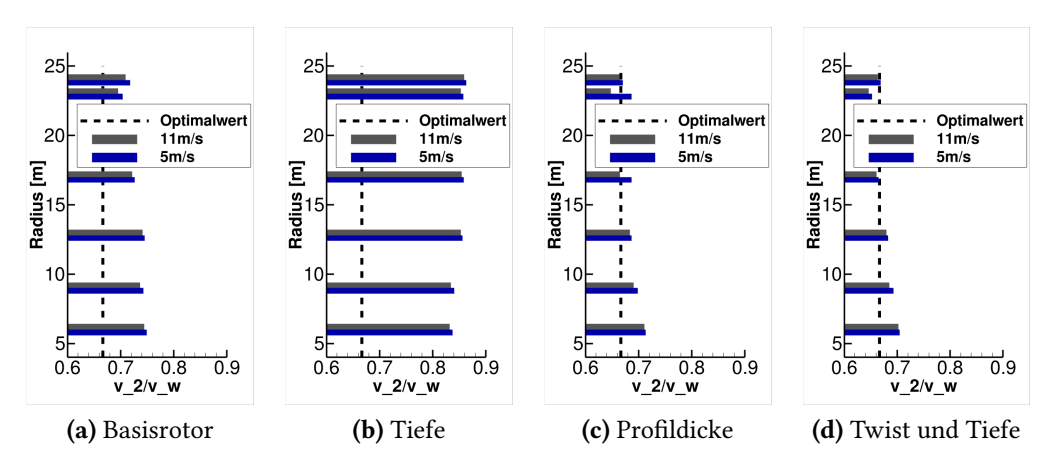

**Abb. 4.6:** Windgeschwindigkeit  $v_2$  in Rotorebene

Der Basisrotor (Abb. 4.6.a) zeigt in allen Profilschnitten ein Defizit in der genutzten Leistung. Das Rotordesign der Tiefenoptimierung (Abb. 4.6.b) weist ein noch größeres Defizit auf. Dies ist nicht verwunderlich, da der erzielte Leistungsbeiwert ebenfalls gesunken ist. Da der Betriebspunkt der Dickenoptimierung nahe dem optimalen Betriebspunkt der Ausgangskonfiguration liegt und der aerodynamische Einfluss der Dicke hauptsächlich auf den Widerstand beschränkt und deren Änderung zudem gering ist, kann mit diesem Design die zur Verfügung stehende Leistung deutlich besser genutzt werden. Bis zur Hälfte des Rotorradius wird die optimale Leistung bereits gut erreicht. Im Innenbereich gibt es noch ein Defizit, welches allerdings kleiner ausfällt als das des Basisrotors. In der Abbildung 4.6.d ist das Ergebnis der kombinierten Optimierung aus Tiefe und Twist-Winkel dargestellt. Diese Optimierung sollte das Defizit im Innenbereich durch die Anpassung des Twist-Winkels ausgleichen. Ein mögliches Problem könnte die lineare Charakteristik der Twist-Winkel-Implementierung sein. Im Innenbereich müsste der Auftrieb durch einen höheren Anstellwinkel vergrößert werden, während in der Mitte des Blattes und im Außenbereich der Anstellwinkel idealerweise beibehalten werden sollte, um das Geschwindigkeitsverhältnis zu halten. Bei einer Anpassung des Twist-Winkels, so dass im Innenbereich der Anstellwinkel und damit der Auftrieb erhöht wird, ändert sich je nach Pitch-Winkel entweder der Anstellwinkel im mittleren Blattbereich oder im äußeren Bereich. Da beide Schnitte einen größeren Hebel haben, wird sich eine Veränderung der Auftriebskraft stärker auswirken und damit zu einem Leistungsabfall führen.

### 4.1 Diskussion

Bis auf die Optimierung des Betriebspunktes konnte die Leistung darüber hinaus nicht signifikant gesteigert werden. Obwohl das Design des Basisrotors durch eine weitgehend lineare Tiefen- und Einstellwinkelverteilung wenig ausgereift erscheinen mag, sorgt die Profilauswahl und Anordnung für einen hyperbolischen Verlauf. Die einfachen, konstanten oder linear über das Rotorblatt skalierenden Parameter führen zu Verbesserungen an einem Ende des Blattes, die am anderen Ende wieder ausgeglichen werden. Es ist daher notwendig, die Anzahl der Parameter zu erhöhen oder parametrische Funktionen zu verwenden, die komplexere Änderungen, wie beispielsweise des Twistwinkels, ermöglichen. Eine weitere Möglichkeit besteht darin, mehrere Optimierungen hintereinander durchzuführen, um die Anzahl der Parameter während einer Optimierung gering

zu halten. So könnte zunächst der Einstellwinkel in allen Schnitten optimiert werden. Anschließend wird die Profiltiefe optimiert, um fehlenden Auftrieb auszugleichen.

# Kapitel 5

## Zusammenfassung

In dieser Arbeit wurde eine Optimierungskette entwickelt, die es ermöglicht, ausgehend von einem parametrischen CAD-Modell, Windkraftrotoren aerodynamisch zu optimieren. Die Funktionalität dieser Kette wurde durch mehrere Optimierungen verifiziert. Eine Besonderheit der Kette ist das Beibehalten des CAD-Modells innerhalb des Optimierungsprozesses, wodurch geometrische Änderungen direkt durch parametrische Konstruktionen umgesetzt werden können. Die anschließende Vernetzung erfolgt skriptbasiert.

Das von Seelemeyer [16] entwickelte CAD Modell wurde weiterentwickelt und bildet das Fundament der Prozesskette. Es wurde in Detailbereichen verbessert und erweitert, wobei neue Parameter hinzugefügt und Instabilitäten der Blattspitzenkonstruktion durch modifizierte Führungslinien behoben wurden. Das Modell kann automatisiert auf Stabilität im Parameterraum geprüft werden, Rotorkonfigurationen lassen sich direkt über eine Konstruktionstabelle umsetzen. Die hochwertige Ausführung des CAD-Modells verhindert geometriebedingte Instabilitäten bei der Netzerzeugung.

Die Netze für die Nachrechnung sowie ein deutlich gröberes Netz mit periodischen Randbedingungen werden automatisiert erzeugt. Durch die Anwendung periodischer Ränder und die Reduktion der Netzpunkte kann die Simulationsdauer des Rotors auf unter zwei Stunden reduziert werden. Die räumliche Diskretisierung des Simulationsgebiets erfolgt mit dem Vernetzungstool POINTWISE skriptbasiert, wobei nur ein Rotorblatt modelliert wird, um die Berechnungszeit zu minimieren. Die Strömungssimulation erfolgt mit dem RANS-Löser TAU, der die Reynolds-gemittelten Navier-Stokes-Gleichungen löst.

Die Profilgeometrien werden durch B-Splines dargestellt, die für glatte Profilkonturen im CAD-Modell sorgen. B-Splines werden über ein Python-Skript an vorgegebene Profilkonturen angepasst.

Durch die Integration der Optimierungskette in RCE wird die Anbindung an multidisziplinäre Optimierungsprozesse ermöglicht. Die Kette kann Parameterstudien durchführen und eignet sich für den aerodynamischen Entwurf und die Nachrechnung von Designs.

Der initiale Aufwand für die Erstellung und Integration der automatisierten Netzerzeugung wird durch die effiziente und umfassende Simulation vom Design bis zum Leistungsbeiwert ausgeglichen. Alternativ zur DAKOTA-Bibliothek könnte das am DLR entwickelte Framework SMARTy verwendet werden.

Zusammenfassend ermöglicht die Kombination aus qualitativer Profilapproximation, parametrischem CAD-Modell mit skriptgesteuerter Vernetzung und automatisierter Simulation die Erstellung einer Prozesskette für Entwurfs- und für Nachrechnungsaufgaben. Dadurch kann der Zeitaufwand von der Konzeption bis zur Simulation signifikant reduziert werden.

Die Optimierung des Betriebspunktes brachte eine Verbesserung, während weitere signifikante Leistungssteigerungen nicht erzielt werden konnten. Die scheinbare Einfachheit des Basisrotordesigns, gekennzeichnet durch lineare Verteilungen, wird durch eine sorgfältige Profilauswahl und Anordnung mit einem letztlich hyperbolischen Effekt kompensiert. Die begrenzte Anzahl einfacher Parameter führt jedoch zu Kompromissen entlang des Blattes, die den Gesamtnutzen einschränken. Um diese Einschränkungen zu überwinden, wird vorgeschlagen, die Anzahl der Parameter zu erweitern oder komplexe, parametrische Funktionen einzuführen, um etwa den Twistwinkel differenzierter anzupassen. Alternativ könnten mehrere aufeinanderfolgende Optimierungen mit begrenzter Parameterzahl durchgeführt werden, wobei zunächst der Einstellwinkel und anschließend die Profiltiefe für einen Ausgleich des Auftriebs optimiert werden könnten.

## Literatur

- [1] L. Alcaraz Capsada und R. Heinrich. "Development of the DLR TAU Code for Modelling of Control Surfaces". In: (2019), 10 pages. doi: [10 . 25967 / 480018](https://doi.org/10.25967/480018). (Besucht am 19. 03. 2024).
- [2] A. Betz. Windenergie Und Ihre Ausnutzung Durch Windmühlen. Aus Naturwissenschaft Und Technik. Vandenhoeck & Ruprecht, 1926.
- [3] Brigitte Boden u. a. "RCE: An Integration Environment for Engineering and Sci-ence". In: SoftwareX 15 (Juli 2021), S. 100759. ISSN: 2352-7110. DOI: [10.1016/j.](https://doi.org/10.1016/j.softx.2021.100759) [softx.2021.100759](https://doi.org/10.1016/j.softx.2021.100759). (Besucht am 31. 03. 2024).
- [4] R Dalbey u. a. "Dakota, A Multilevel Parallel Object-Oriented Framework for Design Optimization, Parameter Estimation, Uncertainty Quantification, and Sensitivity Analysis: Version 6.15 Theory Manual". In: ().
- [5] Michael T. M. Emmerich und André H. Deutz. "A Tutorial on Multiobjective Optimization: Fundamentals and Evolutionary Methods". In: Natural Computing 17.3 (Sep. 2018), S. 585–609. issn: 1572-9796. doi: [10.1007/s11047-018-9685-y](https://doi.org/10.1007/s11047-018-9685-y). (Besucht am 25. 03. 2024).
- [6] Robert Gasch u. a. Windkraftanlagen. Hrsg. von Robert Gasch und Jochen Twele. Wiesbaden: Vieweg+Teubner Verlag, 2005. isbn: 978-3-519-36334-7 978-3-322- 99446-2. DOI: [10.1007/978-3-322-99446-2](https://doi.org/10.1007/978-3-322-99446-2). (Besucht am 27. 11. 2023).
- [7] T. Gerhold, J. Evans und M. Galle. Technical Documentation of the DLR T-Code. https://elib.dlr.de/13576/. Berichtsreihe. 1997. (Besucht am 19. 03. 2024).
- [8] S Guntur und N N Sørensen. "An Evaluation of Several Methods of Determining the Local Angle of Attack on Wind Turbine Blades". In: Journal of Physics: Conference Series 555 (Dez. 2014), S. 012045. issn: 1742-6588, 1742-6596. doi: [10.1088/](https://doi.org/10.1088/1742-6596/555/1/012045) [1742-6596/555/1/012045](https://doi.org/10.1088/1742-6596/555/1/012045). (Besucht am 19. 03. 2024).
- [9] Erich Hau. Windkraftanlagen: Grundlagen, Technik, Einsatz, Wirtschaftlichkeit. Berlin, Heidelberg: Springer Berlin Heidelberg, 2014. isbn: 978-3-642-28876-0 978- 3-642-28877-7. doi: [10.1007/978-3-642-28877-7](https://doi.org/10.1007/978-3-642-28877-7). (Besucht am 27. 11. 2023).
- [10] Martin Hollands u. a. "Trade Study: Influence of Different Blade Shape Designs on Forward Flight and Hovering Performance of an Isolated Rotor". In: ().
- [11] Jeppe Johansen und Niels N. Sørensen. "Aerofoil Characteristics from 3D CFD Rotor Computations". In: Wind Energy 7.4 (2004), S. 283-294. ISSN: 1099-1824. DOI: [10.1002/we.127](https://doi.org/10.1002/we.127). (Besucht am 19. 03. 2024).
- [12] Donald R. Jones, Matthias Schonlau und William J. Welch. "Efficient Global Optimization of Expensive Black-Box Functions". In: Journal of Global Optimization 13.4 (Dez. 1998), S. 455–492. issn: 1573-2916. doi: [10.1023/A:1008306431147](https://doi.org/10.1023/A:1008306431147). (Besucht am 22. 03. 2024).
- [13] Brenda Kulfan und John Bussoletti. ""Fundamental"Parameteric Geometry Representations for Aircraft Component Shapes". In: 11th AIAA/ISSMO Multidisciplinary Analysis and Optimization Conference. Multidisciplinary Analysis Optimization Conferences. American Institute of Aeronautics and Astronautics, Sep. 2006. DOI: [10.2514/6.2006-6948](https://doi.org/10.2514/6.2006-6948). (Besucht am 30. 03. 2024).
- [14] Les Piegl und Wayne Tiller. The NURBS Book. Springer Science & Business Media, Dez. 2012. isbn: 978-3-642-59223-2.
- [15] G. Schmitz. "Theorie Und Entwurf von Windrädern Optimaler Leistung". In:  $(1955)$ .
- [16] Philipp Seelemeyer. Automatisierte Aerodynamische Parameterstudien Für Die Experimentalturbine Im Forschungspark WiValdi. 2021.
- [17] Was Die Experimentalturbine Besonders Macht ExpTurb. https://www.dlr.de/wx/desktopdefault.aspx/tabid-15476/25121\_read-64382/. (Besucht am 09. 03. 2024).
- [18] Y Xiang u. a. "Generalized Simulated Annealing Algorithm and Its Application to the Thomson Model". In: Physics Letters A 233.3 (Aug. 1997), S. 216–220. issn: 0375-9601. DOI: [10.1016/S0375-9601\(97\)00474-X](https://doi.org/10.1016/S0375-9601(97)00474-X). (Besucht am 29. 03. 2024).

# Abbildungsverzeichnis

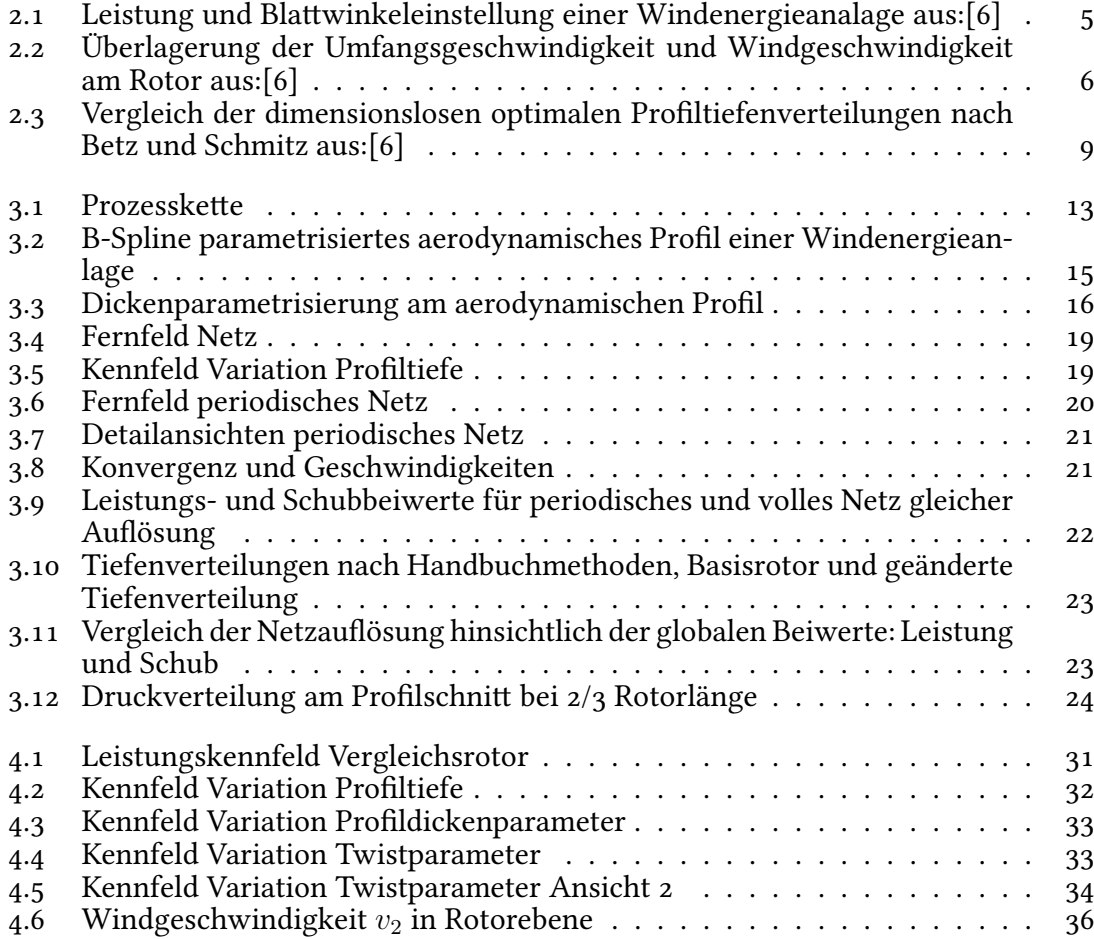